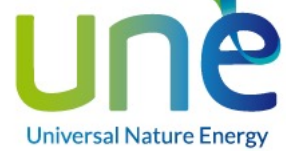

# MANUAL DE USO E INSTALACIÓN DEL SOFTWARE:

# **UNE SRL COMMUNICATION**

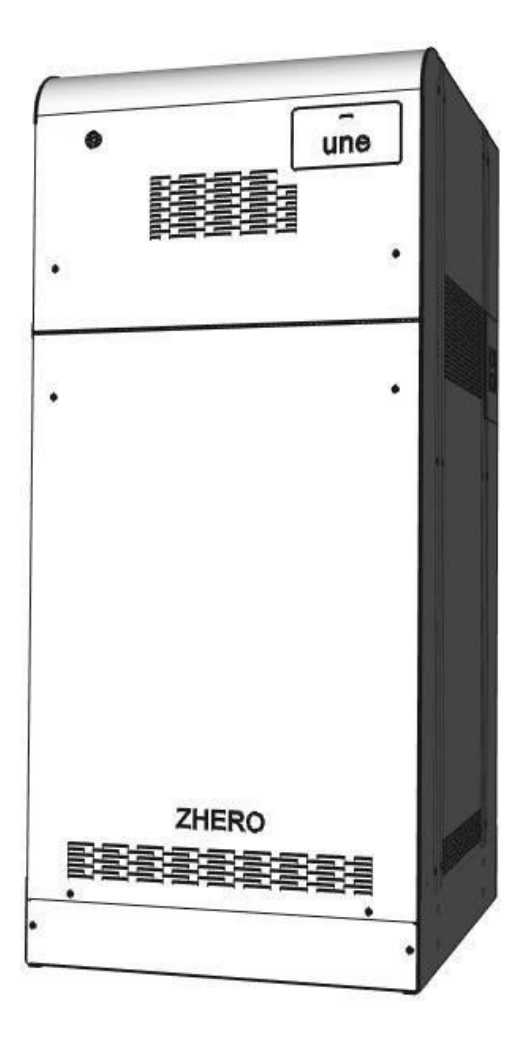

### **DISTRIBUIDOR PARA ESPAÑA Y PORTUGAL**

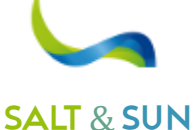

**ENERGY** 

**SALT & SUN ENERGY, S.L.** Calle Doctor Ferrán, 13 local 1 – 08034 Barcelona -**+34 931 302 747 –** NIF B-10646982 Mail: **info@ss-energy.es Web: www.ss-energy.es**

v.4.1 16/11/2022

# Resumen

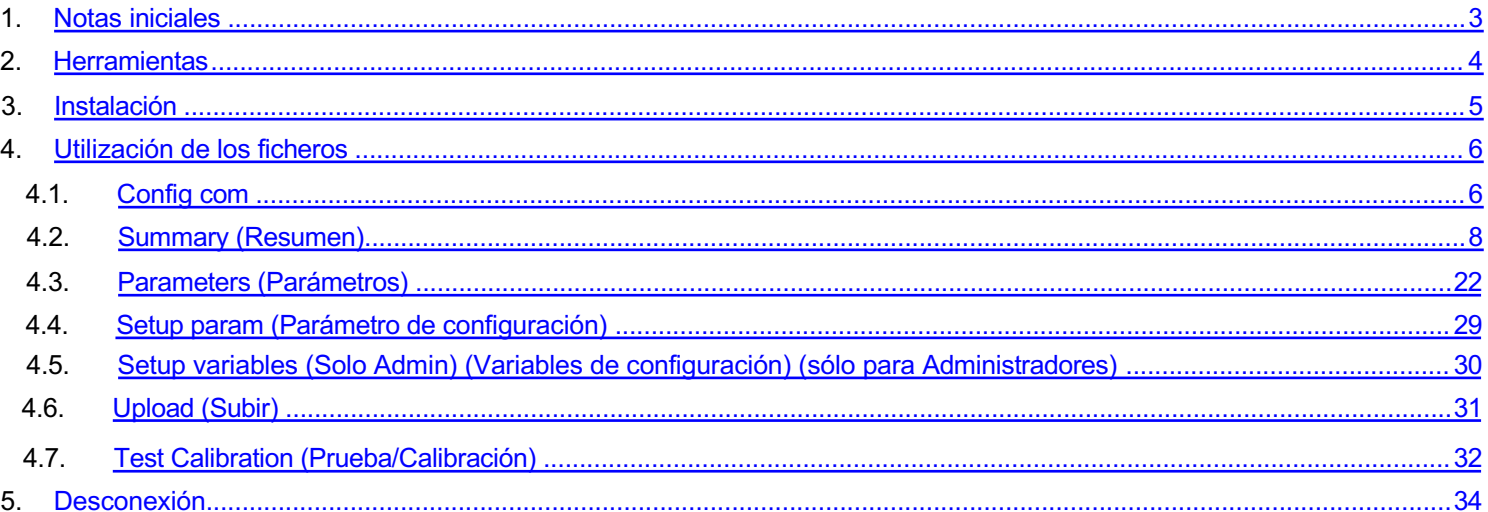

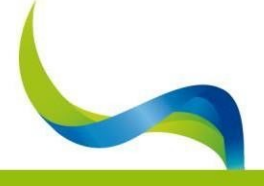

UNIVERSAL NATURE CNERGY

UNE Srl Via Modena 48/E - 42015 Correggio (RE) - Tel. +39 0522 69 35 66 - Fax +39 0522 14 83 326<br>P. Iva 025 1 3 4 603 58 - Pec info@pec.unesrl.com - Mail info@unesrl.com - www.unesrl.com

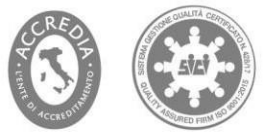

Página:2

<span id="page-2-0"></span>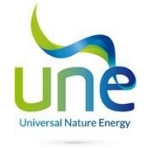

# 1. Notas iniciales

Software: UneSrlCommunication

A continuación encontrará el manual de uso e instalación del software UneSrlCommunication. El software permite:

- Programación de la CPU;
- Supervisar los datos del sistema en tiempo real;
- Creación de datos con historial;
- Realización de pruebas de productos UNEZHERO;

Sólo el personal autorizado de UNE srl en posesión de la contraseña de desbloqueo podrá utilizar el software. de la funcionalidad Admin.

NOTA: Los códigos binarios del programa empiezan a contar desde abajo a la derecha y terminan arriba a la izquierda.

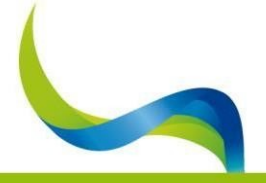

UNE Srl Via Modena 48/E - 42015 Correggio (RE) - Tel. +39 0522 69 35 66 - Fax +39 0522 14 83 326 P.lva 02513460358 - Pec info@pec.unesrl.com - Mail info@unesrl.com - www.unesrl.com

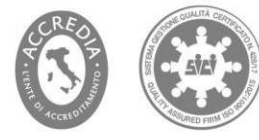

Página:3

<span id="page-3-0"></span>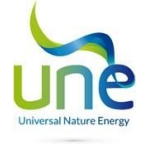

# 2. Herramientas

Para realizar la conexión entre el PC y la CPU, es necesario acceder físicamente a la placa CPU principal del sistema, que se encuentra dentro de la caja del inversor (señalada en rojo)

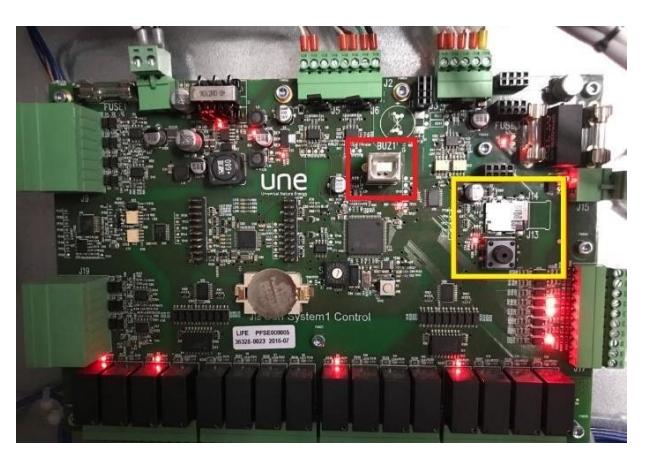

Utilice un cable USB 2.0 macho de tipo A - macho de tipo B, preferiblemente de no más de un metro de longitud.

Nota: para mejorar la estabilidad de la comunicación, se recomienda aplicar ferritas en los extremos del cable USB.

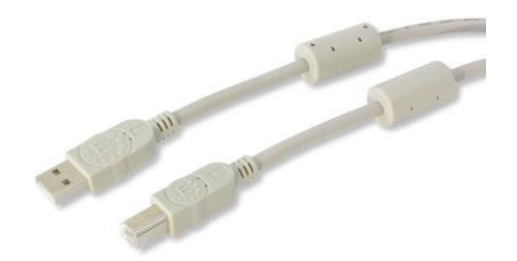

Si se requiere asistencia remota para utilizar el software, debe proporcionarse un PC con Windows 7 o superior con acceso estable a Internet y un programa de conexión remota.

En caso de que necesites acceder a la tarjeta de memoria para evaluar registros anteriores, necesitarás un adaptador MicroSD-SD para leer desde un PC.

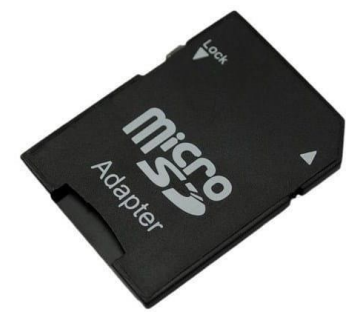

Para extraer la tarjeta (cuadrado amarillo) pulse el botón situado justo debajo y espere 10 segundos.

NOTA: los datos deben enviarse comprimidos para evitar filtros o antispam que puedan bloquear el correo o el contenido.

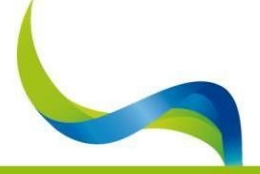

UNIVERSAL NATURE ENERGY

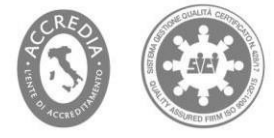

<span id="page-4-0"></span>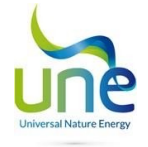

# 3. Instalación

Para llevar a cabo el procedimiento de instalación, debe ejecutar el archivo Setup.exe y seguir el asistente; si los archivos del programa tal y como están instalados se copian en una carpeta, puede ejecutar directamente UneSrlCommunication como Administrador.

ATENCIÓN: Siempre debe iniciar el programa como "Administrador".

#### Versión ITALIANA Versión ESPAÑOLA

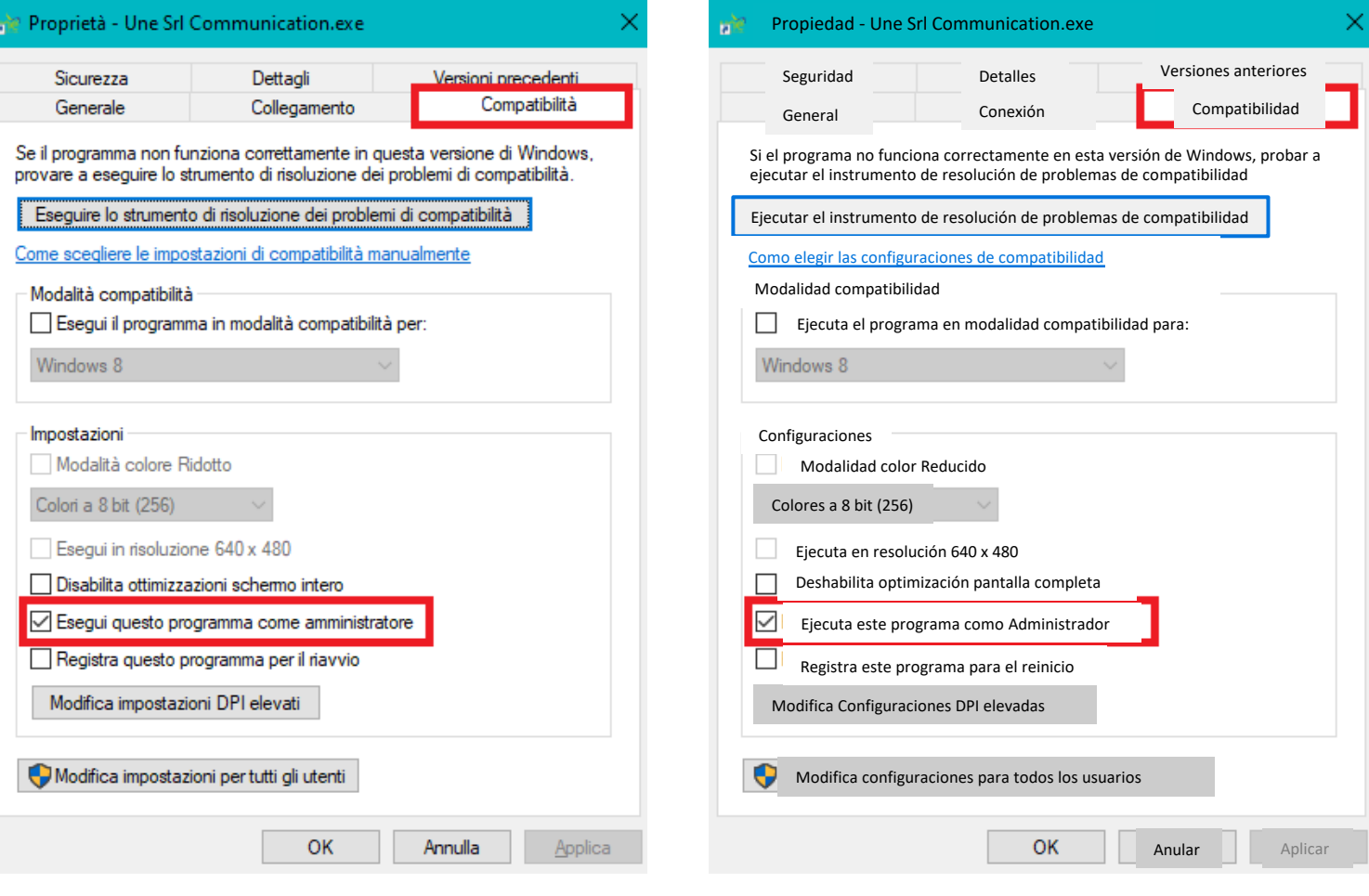

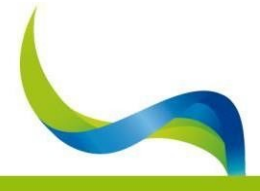

#### UNIVERSAL NATURE ENERGY

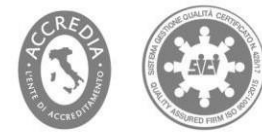

<span id="page-5-0"></span>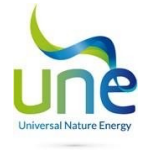

# 4. Utilización de los ficheros

1. Config com

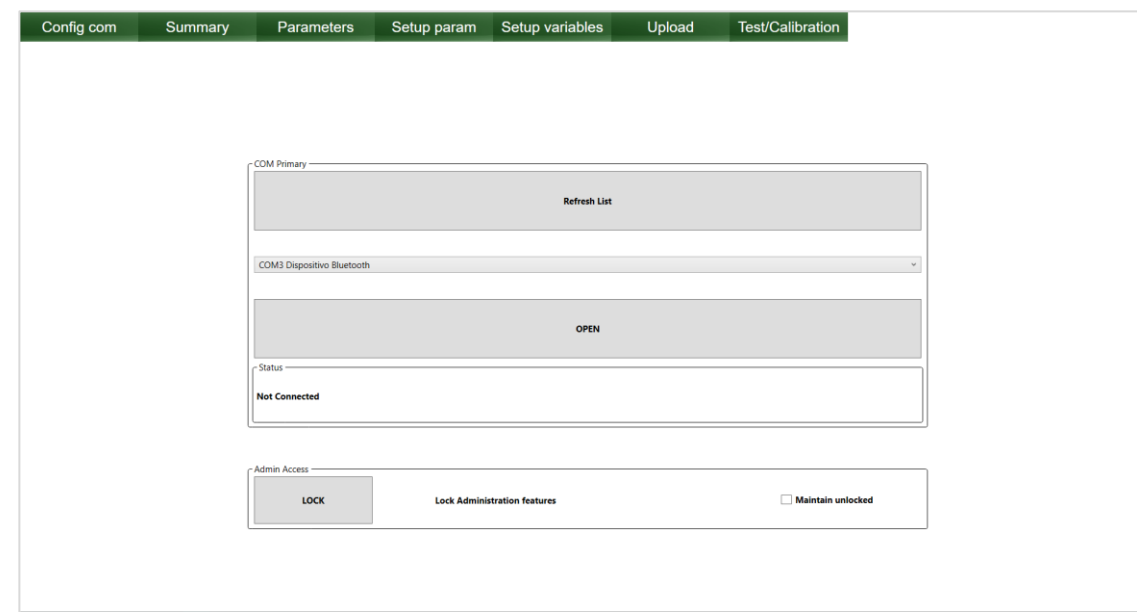

Una vez conectados ambos terminales, abra UneSrlCommunication, espere a que desaparezca la carga sobre fondo negro y verá aparecer la primera página;

- haga clic a lo largo de la barra verde Config com;
- Pulse: REFRESH LIST (Actualizar lista) ;
- Seleccione de la lista desplegable el com correcto con indicado ZHERO S6;
- en la columna de la ventana y pulse "OPEN" (Abrir).

NOTA: para localizar la COM correcta en caso de que aún no se conozca, vaya a

- 1. panel de control;
- 2. gestión de dispositivos;
- 3. localice la entrada: COM y LPT;
- 4. STMicroelectronics virtual COM port(COM(N°)),

El número que aparece entre paréntesis después de COM es el mismo que debe introducirse en la página Config com.

NOTA: En el caso de que el COM asignado sea mayor que 10, de forma que no se pueda configurar en el UneSrlCommunication, es posible cambiar el puerto COM asignado de esta forma:

- Click derecho -> Propiedades
- Configuración de puertos -> Avanzado
- Número de puerto COM: -> seleccione un nuevo COM libre
- El cuadro de estado debe indicar CONNECTED (Conectado)

NOTA: Si esto no ocurre, desconecte el cable USB por un extremo, vuelva a conectarlo, reinicie el programa y repita este procedimiento desde el principio.

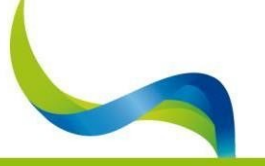

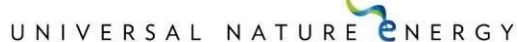

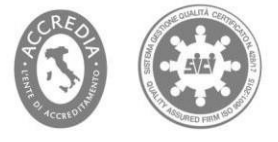

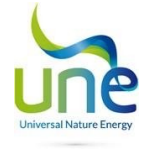

Si el COM del dispositivo asignado no está en la lista, realice este procedimiento:

- Haga clic con el botón derecho en el icono "este PC
- Seleccionar propiedades
- Haga clic en gestión de dispositivos en la esquina superior izquierda
- Seleccione la ventana "Configuración de puertos"
- Haga clic en el botón"Avanzado...".
- Localice la lista desplegable con el número de puerto COM COM(N)
- Seleccione una COM de las COMs libres disponibles.
- Aceptarlo todo
- Desconecte y vuelva a conectar el COM.

ADMIN ACCESS (Acceso de administrador)

Pulsando el botón "UNLOCK" (Desbloquear), se desbloquean las secciones del administrador; pulsando "LOCK" (Bloquear), las funciones vuelven a bloquearse. Es posible marcar la casilla "MAINTAIN UNBLOCKED" (Mantener desbloqueado) para desbloquear permanentemente el programa incluso después de reiniciarlo.

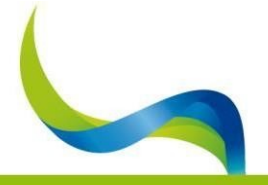

UNE Srl Via Modena 48/E - 42015 Correggio (RE) - Tel. +39 0522 69 35 66 - Fax +39 0522 14 83 326 P.lva 02513460358 - Pec info@pec.unesrl.com - Mail info@unesrl.com - www.unesrl.com

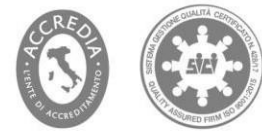

Página:7

<span id="page-7-0"></span>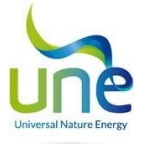

#### 4.2. SUMMARY (Resumen)

En esta sección podemos visualizar en la parte izquierda en columnas todos los valores numéricos del sistema, tanto binarios como numéricos, divididos en casillas que se explicarán más adelante. En el lado izquierdo, los valores numéricos se pueden rubricar en el cuadrado correspondiente y también se puede representar gráficamente en simultaneo en una escala numérica absoluta a continuación.

En el lado izquierdo hay 5 botones:

**Start Saving** Pulsando este botón, es posible guardar los registros recogidos en tiempo real en un archivo Excel para su posterior análisis.

**Graph** es posible representar gráficamente, en escala absoluta, todas las variables del cuadro superior;

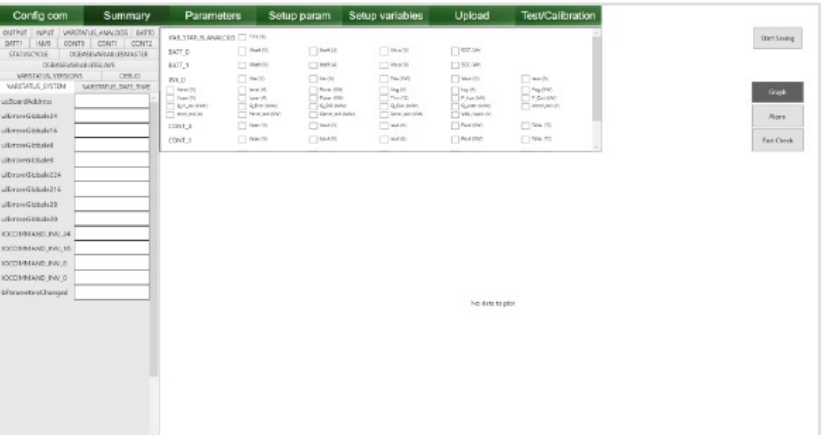

**Alarm abre una tabla en la que se muestran en tiempo real todas las alarmas activas en el sistema en ese momento, para conocer rápidamente el estado del sistema;**

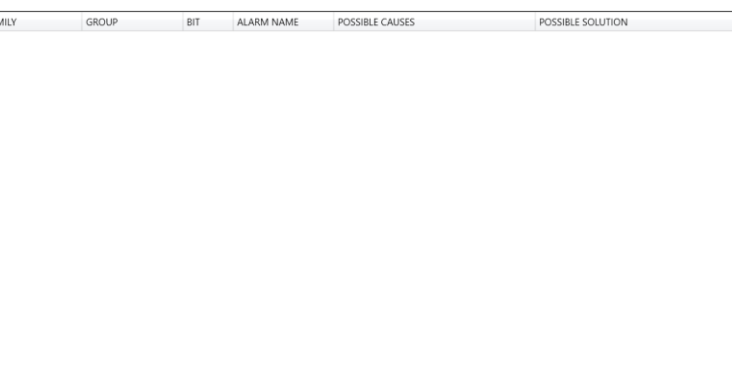

**Fast Check ofrece una rápida visión sinóptica de las principales variables utilizadas para evaluar el buen funcionamiento del sistema. Representan sólo algunas variables significativas que también se encuentran en la sección de la izquierda.**

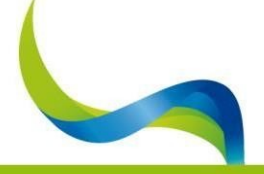

UNIVERSAL NATURE ENERGY

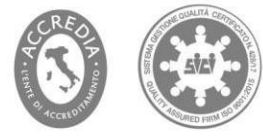

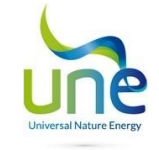

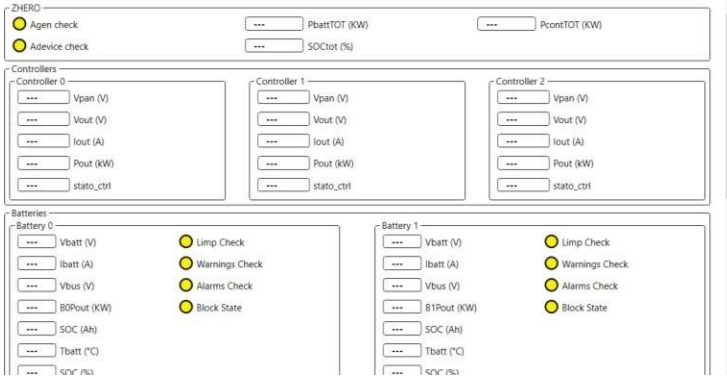

**Power flow En esta pantalla se muestra el diagrama de flujo de potencia completodel sistema ZHERO tanto en corriente continua como alterna, así como la potencia total de la compañía eléctrica y la potencia instalada bajo vatímetro.**

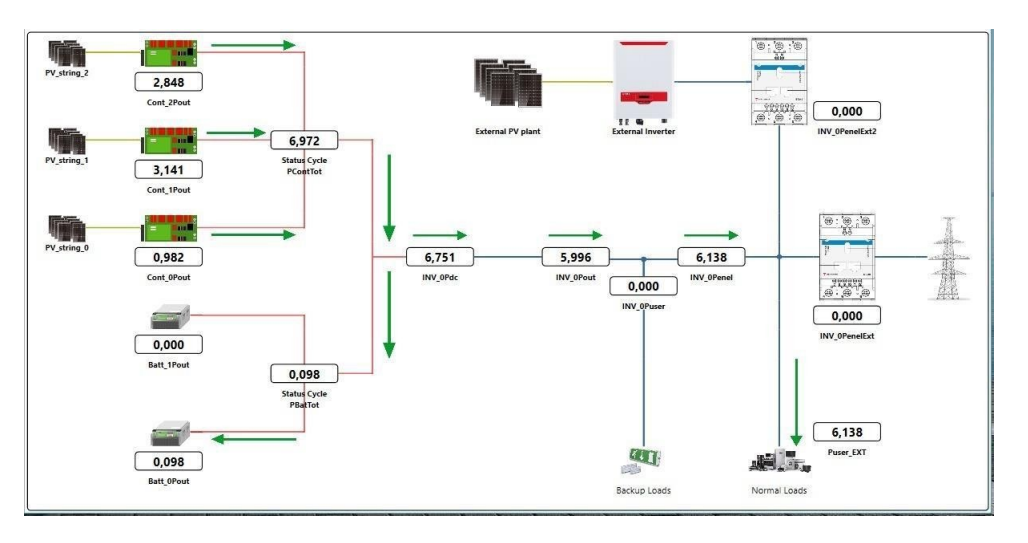

Las variables de potencia mostradas están todas en kW, con la dirección de la flecha indicando la dirección, y la flecha indicando si el valor es:

- **Negativo: Rojo.**
- **Positivo: Verde.**

**Las variables de las que se informa son las siguientes:**

- **Batt\_0Pout**: energía intercambiada por la bateríaprincipal;
- Batt\_1Pout: potencia intercambiada por la batería adicional;
- **Cont\_0Pout**: Salida de potencia del controlador0;
- **Cont\_1Pout**: : salida de potencia del controlador 1;
- **Cont\_2Pout**: : potencia suministrada por el controlador 2;
- **Status Cycle PbatTot**: potencia total intercambiada por el pack de baterías;
- **Status Cycle PcontTot**: potencia total intercambiada por los controladores.
- **INV0Pdc**: potencia CC intercambiada por el inversor;
- **INV0Pout**: potencia de CA intercambiada por el inversor;
- **INV0Puser**: potencia de salida de la línea de reserva;
- **INV0Penelext2**: potencia medida en el nodo del contador de producción;
- **INV0PenelExt**: potencia medida en el nodo del contador de intercambio;
- **Puser\_EXT**: Potencia de las cargas conectadas bajovatímetro

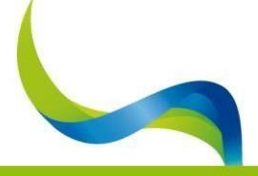

# UNIVERSAL NATURE ENERGY

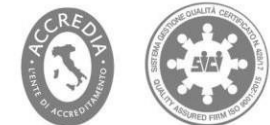

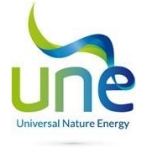

#### **Las variables que se muestran son las siguientes:**

- **VARSTATUS\_VERSIONS**
	- o **FWVersion\_App:** indica la versión FW delZHERO
	- o **FWVersion\_Boot:** indica la versión del cargador de arranque del ZHERO

#### • **VARSTATUS\_SYSTEM (Parámetros no gestionados)**

- o **ucBoardAddress (no administrado)**
- o **ulError Global (no se utiliza)**
- o **IOCOMMAND\_INV\_0**
	- § **0:** no utilizado
		- § **1:** no utilizado
		- § **2:** no utilizado
	- **3: RL\_USER Comando de CPU que habilita el relé Usuario**
	- § **4:** RL\_OG Comando de la CPU para habilitar el reléOG
	- § **5:** RL\_GND Comando de la CPU para habilitar el relé GND del inversor
	- § **6:** RL\_INVERTER Comando de la CPU para habilitar el relé OUT
	- § **7**:RL\_ENEL Comando de CPU de habilitación de relé de la RED pública
- o **IOCOMMAND\_INV\_8**
	- § **8:** BOOST 48V: Comando de la CPU para activar el boost del inversor
	- § **9:** OFF (desconexión) todos los relés están abiertos
	- § **10**: no gestionado
	- § **11**: pb\_batt: comprueba el correcto funcionamiento de las baterías auxiliares pb
	- § **12**: no gestionado
	- § **13**: restablecer alarmas
	- § **14**: GE\_ena, comando para habilitarGE
	- § **15**: off\_conv\_dcdc: 0=encendido, 1=apagado ConvertidorCC-CC.
- o **IOCOMMAND\_INV\_16 (no gestionado)**
- o **IOCOMMAND\_INV\_24 (no gestionado)**
- o **bParametersChanged (no gestionado)**

#### • **OGBASEVARIABLESSLAVE**

- o **OGBase\_Status\_Master\_24 (no gestionado)**
- o **OGBase\_Status\_Master\_16 (no gestionado)**
- o **OGBase\_Status\_Master\_8 (no gestionado)**
- o **OGBase\_Status\_Master\_0**
	- § **0**: OG\_rqst\_master: slave com, solicitud de conexión a la Owner Grid como master.
	- § **1**: OG\_master: slave com, sistema conectado a la Owner Grid como master
	- § **2**: OG\_rqst\_master: slave com, solicitud de conexión al Owner Grid como slave.
	- § **3**: OG\_master: slave com, sistema conectado al Owner Grid como slave
	- § **4**: CP1: CP1del slave de comunicación activo
	- § **5**: (nogestionado)
	- § **6**: (nogestionado)
	- § **7**: (nogestionado)
- o **OGBase\_Alarm\_Master\_24 (nogestionado)**
- o **OGBase\_Alarm\_Master\_16 (nogestionado)**
- o **OGBase\_Alarm\_Master\_8 (nogestionado)**
- o **OGBase\_Alarm\_Master\_0 (nogestionado)**
	- § **0**: OG\_ALL\_COM: Alarma de comunicación 485 entre sistemas interrumpida
	- § **1**: OG\_Preoverload: alarma de rebasamiento del parámetroP\_og\_max

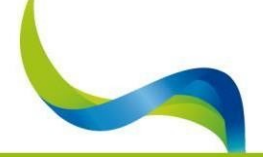

# UNIVERSAL NATURE CNERGY

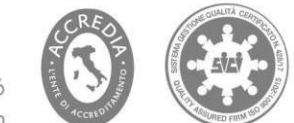

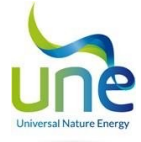

- § **2**: OG\_Sobrecarga: Alarma de sobrecarga parP\_og\_max\*1.15
- § **3**: (nogestionado)
- § **4**: (nogestionado)
- § **5**: (nogestionado)
- § **6**: (nogestionado)
- § **7**: (nogestionado)
- o **OGBase\_kWh\_exchanged**: kilovatios-hora intercambiados por la Owner Grid entre los 2 sistemas.

#### • **OGBASEVARIABLESMASTER (replica las alarmas anteriores en el sistema master)**

#### • **CONT0 - CONT1 - CONT2**

- o **Vpan (V)**: indica la tensión de entrada al primerregulador.
- o **Vout (V)**: tensión de salida delregulador.
- o Iout **(A)**: corriente de salida delregulador.
- o **Pout (kW)**: potencia de salida delregulador.
- o **Tdiss (°C)**: temperatura del disipador delcontrolador.
- o **Aux1**: no gestionado. (temperatura auxiliar 1)
- o **Aux2**: no gestionado. (temperatura auxiliar 2)
- o **I8**
- § **8**: Ventilador del controlador a velocidad1.
- § **9**: Ventilador del controlador a velocidad 2.
- § **10**: no gestionado.
- § **11**: No gestionado.
- § **12**: No gestionado.
- § **13**: No gestionado.
- § **14**: No gestionado.
- § **15**: No gestionado.
- o **Io0**
	- § **0**: Encendido/apagado de la entrada del conectorJ2.
	- § **1**: Entrada auxiliar del conector J2.
	- § **2**: Estado del DIP 1.
	- § **3**: Estado DIP 2.
	- § **4**: Estado del DIP 3.
	- § 5: Estado del DIP 4.
	- **6**: Control para la protección del telerruptor.
	- § **7**: Funcionamiento de la comunicación Modbus.
- o **Estado ctrl\_8 (no gestionado)**
- o **Estado ctrl\_0**
	- § **0**: Habilitación del controladoractivo.
	- § **1**: Potencia de salida activada.
	- § **2**: Control activo de la corriente.
	- § **3**: Control activo de latensión.
	- § **4**: Alarma de sobre temperatura del controladoractivo.
	- § **5**: Alarma de baja tensión de alimentación del controlador.
	- § **6**: Alarma de baja tensión del panel.
	- § **7**: Alarma de tensión de salida excesiva.
- o **Fwminor**: se muestra la versión de fw secundaria cargada en el regulador de carga correspondiente.
- o Fwmajor: se muestra la versión principal del fw cargada en el regulador de carga correspondiente.
- **STATUSCYCLE**

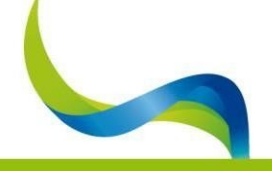

#### UNIVERSAL NATURE ENERGY

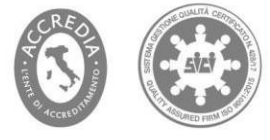

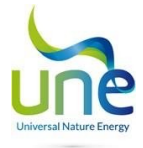

- o **contGEon**: contador del número de veces que el generador electrógeno/red eléctrica ha tenido que intervenir en favor del sistema.
- o **tGEon (h)**: el número de horas en las que el sistema, desde el momento de la instalación del último firmware, permaneció conectado al generador/red.
- o **life (dd)**: número de días transcurridos desde que se instaló la última actualización del firmware.
- o **counterCARICAge:** contador que indica el número de kWh absorbidos por el sistema del generador electrógeno/red eléctrica.
- o **contDUREDCharge**: contador que indica el número de horas que el sistema ha permanecido en carga del GE/red desde la instalación del último firmware.
- o **ContSOCnoFULL**: número de días transcurridos desde la última vez que el SOC del sistema no llegó al 100%.
- o **Pirr(kW)**: producción fotovoltaica estimada basada en el sensor opcional de irradiación que puede integrarse en el sistema.
- o **Astr24**: (no gestionado).
- o **Astr16:**
	- § **16**: Alarma de string 16 rota.
		- § **17**: Alarma de string 17 rota.
		- § **18**: Alarma de comunicación con la string board 0 interrumpida.
	- § **19**: Alarma de comunicación con la string board 1 interrumpida.
	- § **20**: Alarma de comunicación con la string board 2 interrumpida.
	- § **21**: (no gestionado)
	- § **22**: (no gestionado)
	- § **23**: (no gestionado)
- o **Astr8**: (alarmas de strings rotas).
	- § **8**: Alarma de string 8 rota.
	- § **9**: Alarma de string 9 rota.
	- § **10**: Alarma de string 10 rota.
	- § **11**: Alarma de string 11 rota.
	- § **12**: Alarma de string 12 rota.
	- § **13**: Alarma de string 13 rota.
	- § **14**: Alarma de string a 14 rota.
	- § **15**: Alarma de string 15 rota.
- o **Astr0**: (alarmas de strings rotas).
	- **0**: Alarma de string 0 rota.
	- § **1**: Alarma de string 1 rota.
	- § **2**: Alarma de string 2 rota.
	- § **3**: Alarma de string 3 rota.
	- § **4**: Alarma de string 4 rota.
	- § 5: Alarma de string 5 rota.
	- § **6**: Alarma de string 6 rota.
	- § **7**: Alarma de string 7 rota.
- o **astrANOMALIA24**: **(no gestionado)**
- o **astrANOMALIA16**: **(no gestionado)**
- o **astrANOMALIA8: (no gestionado)**
- o **astrANOMALIA0: (no gestionado)**
- o **Agen24**:
	- § **24**: El sistema ha reiniciado una batería y ahora reinicia la carga cíclica para llevarla al 100%, luego reanuda el funcionamiento normal.
	- § **25**: (no gestionado)
	- § **26**: (no gestionado)
	- § **27**: (no gestionado)
	- § **28**: (no gestionado)
	- § **29**: (no gestionado)
	- § **30**: (no gestionado)
	- § **31**: (no gestionado)
- o **Agen16**:
	- 16: Alarma general OG.

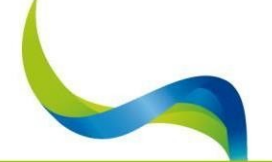

#### UNIVERSAL NATURE CNERGY

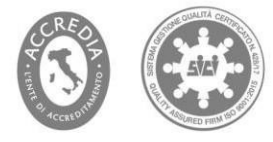

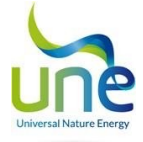

- § **17**: alarma de red de operador ausente o invertida
- § **18**: Alarma de red OG ausente o invertida
- § **19**: Alarma de intervención SPIexterna
- § **20**: el sistema está en modo de prueba SPI
- § **21**: Alerta de interrupción delusuario
- § **22**: WAR\_SOC\_MIN
- § **23**: (no gestionado)
- o **Agen8**:
	- § **8**: carga cíclica de las baterías desde la red para alcanzar el SOC 100 y reiniciar el escalado.
	- **9**: carga privilegiada activa.
	- § **10**: calentamiento de la batería en curso.
	- § **11**: 10%<SOC<20% war backup , ralentiza la descarga del sistema si está fuera de la red (OFF GRID) o la recarga en caso de conexión a la red/GE.
	- 12: Sistema en bloqueo, inversor desconectado.
	- § **13**: actualización de firmware disponible.
	- § **14**: alarma de temperatura fuera de rango.
	- § **15**: sensor de temperatura desconectado.
- o **Agen0**:
	- § **0**: alarma de baja tensión en las barras de alimentación.
	- § **1**: alarma de sobretensión en las barras de alimentación.
	- § **2**: alarma de pérdida de aislamiento (inversorantiguo).
	- § **3**: alarma de pérdida de comunicación con el sensor deradiación.
	- § **4**: alarma de sobrecarga por parte delusuario.
	- § **5**: exceso de tensión de entrada de red/GE.
	- § **6**: alarma de batería con carga por debajo del umbral de batería baja.
	- § **7**: Se reduce la potencia hacia el usuario.
- Adevice24:
	- § **24**: alarma de advertencia inversor 1apagado.
	- § **25**: alarma de sobre temperatura del inversor 1.
	- § **26**: alarma general del inversor1.
	- § **27**: alarma de advertencia inversor 2apagado.
	- § **28**: alarma de sobre temperatura del inversor 2.
	- § **29**: alarma general del inversor2.
	- § **30**: potencia de salida del inversor reducida.
	- § **31**: rearmes automáticos de los inversores finalizados, requiere rearme manual.
- Adevice16:
	- § **16**: alarma de comunicación interrumpida con batería1.
	- § **17**: alarma de comunicación interrumpida con batería2.
	- § **18**: alarma de comunicación interrumpida con el controlador0.
	- § **19**: alarma de comunicación interrumpida con el controlador1.
	- § **20**: alarma de comunicación interrumpida con el controlador2.
	- § **21**: alarma de aviso del inversor 0 apagado.
	- § **22**: alarma de sobre temperatura del inversor 0.
	- § **23**: alarma general del inversor 0 .
- o **Adevice8**:
	- § **8**: Superado el número máximo de rearmes de la batería 2.
	- § **9**: batería 2 bloqueada.
	- § **10**: advertencia de exceso de energía de la batería 2.
	- § **11**: alarma posible limp string (mal funcionamiento de una célula en una tira)batería2.
	- § **12**: alarma de comunicación interrumpida con el inversor 0.
	- § **13**: alarma de comunicación interrumpida con el inversor 1.
	- § **14**: alarma de comunicación interrumpida con el inversor 2.
	- § **15**: alarma de comunicación interrumpida con batería 0.
- o **Adevice0**:
	- § 0: se ha superado el número máximo de rearmes de la batería 0.
	- § **1**: batería 0 bloqueada.
	- § **2**: advertencia de exceso de potencia de la batería 0.

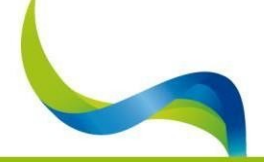

# UNIVERSAL NATURE ENERGY

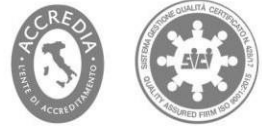

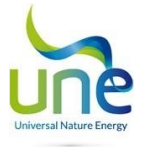

- § **3**: Alarma posible limp string (mal funcionamiento de una célula en una tira) batería0.
	- § **4**: superado el número máximo de rearmes de la batería 1.
- § **5**: batería 1 bloqueada.
- § **6**: Advertencia de exceso de potencia de la batería 1.
- § **7**: Alarma posible limp string (mal funcionamiento de una célula en una tira) batería1.
- o **contB0blocco**: número de veces que se ha bloqueado la batería 0 desde la instalación del firmware.
- o **contB1blocco**: número de veces que se ha bloqueado la batería 1 desde la instalación del firmware.
- o **contB2blocco**: número de veces que se ha bloqueado la batería 2 desde la instalación del firmware.
- o **B0Pout (kW)**: potencia de salida de la batería principal en los sistemas de una o dosbaterías.
- o **B1Pout (kW)**: potencia de salida de la batería adicional en el sistema de 2baterías.
- o **B2Pout (kW)**: parámetro no gestionado ya que el sistema no puede soportar más de 2 baterías.
- o **PbattTOT (kW)**: potencia total entregada por las baterías, en el caso de una sola batería coincide con el parámetro BOPout, en el caso de un sistema de 2 baterías corresponde a la suma de B0Pout + B1Pout.
- **SOCtot** (%): Estado de carga del sistema, en el caso de un sistema de una sola batería corresponderá al SOC de la batería B0, en el caso de un sistema de 2 baterías a la media de los 2 SOCs: (B0 + B1)/2.
- o **PcontTOT (kW)**: es la suma de la potencia total suministrada por los reguladores
- o **contINV0block**: es el número de veces que se ha producido un bloqueo anónimo del inversor desde la instalación del nuevo firmware.
- o **contINV1block**: no gestionado.
- o **contINV2block**: no gestionado.
- o **PoutINVtot (kW):** potencia total delinversor.
- o **PenelINVtot (kW)**: potencia total extraída de lared/GEE.
- o **PogINVtot (kW)**: potencia total inyectada a la red OG.
- o **Tamb (°C)**: valor de la temperatura ambiente una vez conectada la sonda de temperatura, si no está conectada se pone a 100 por defecto pero es ignorada por la lógica.
- o **Empty1**: no gestionado.
- o **Empty2:** no gestionado.
- o **DynamicP\_ref**: potencia en vatios inyectada a lared.
- o **DynamicP\_enel\_max**: potencia máxima que puede gestionar lared.
- o **Dynamic\_og\_max**: potencia máxima que puede manejar la red OG.
- o **P\_carga\_dinámica\_max**: potencia máxima que el sistema puede extraer de la GE/Red para cargar/mantener en carga flotante las baterías.
- o **VirtualDig\_Out\_24**: Replicar salida.
- o **VirtualDig\_Out\_16**: Replicar salida.
- o **VirtualDig\_Out\_8**: Replicar salida.
- o **VirtualDig\_Out\_0**: Replicar salida.
- o **TEMPSOC\_MIN (%**): variable dinámica de gestión de SOC min, aumenta su valor de SOC en un 5% para eliminar el problema de subtensión.

#### • **VARSTATUS\_ANALOGS**

Estos son los valores medidos por los puertos analógicos en mA excepto para Tint.

- o **Irr0 (mA)**: valor en mA devuelto por el sensor de radiación 1.
- o **Irr1 (mA)**: valor en mA devuelto por el sensor de radiación 2.
- o **Irr2 (mA)**: valor en mA devuelto por el sensor de radiación 3.
- o **Tamb (mA)**: valor en mA devuelto por el sensor de temperatura.
- o **Ad4**: no gestionado.
- o **Ad5**: no gestionado.
- o **Ad6**: no gestionado.
- o **Tinte (°C)**: temperatura interna del sistema expresada en°C.
- o **Is1 (A)**: valor de corriente analógico detectado por la string 1.
- o **Is2 (A)**: valor de corriente analógica detectado por la string 2.
- o **Is3 (A)**: valor de corriente analógica detectado por la string 3.
- o **Is4 (A)**: valor de corriente analógica detectado por la string 4.
- o **Is5 (A)**: valor de corriente analógica detectado por la string 5.

#### UNIVERSAL NATURE ENERGY

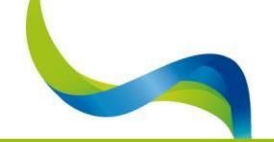

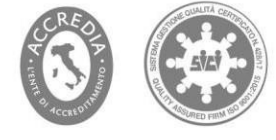

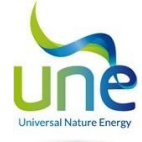

- o **Is6 (A)**: valor de corriente analógico detectado por la string 6.
- o **Is7 (A)**: valor de corriente analógica detectado por la string 7.
- o **Is8 (A)**: valor de corriente analógica detectado por la string 8.
- o **Is9 (A)**: valor de corriente analógico detectado por la string 9.
- o **Is10 (A)**: valor de corriente analógica detectado por la string 10.
- o **Is11 (A)**: valor de corriente analógica detectado por la string 11.
- o **Is12 (A)**: valor de corriente analógico detectado por la string 12.
- o **Is13 (A)**: valor de corriente analógico detectado por la string 13.
- o **Is14 (A)**: valor de corriente analógico detectado por la string 14.
- o **Is15 (A)**: valor de corriente analógica detectado por la string 15.
- o **Is16 (A)**: valor de corriente analógica detectado por la string 16.
- o **Is17 (A)**: valor de corriente analógica detectado por la string 17.
- o **Is18 (A)**: valor de la corriente analógica detectado por la string 18.

#### • **BATT0 - BATT1**

- o **Vbatt (V)**: tensión en los bornes de la batería.
- o **Ibatt (A)**: corriente suministrada o absorbida por la batería.
- o **Vbus (V)**: tensión presente en las barras de potencia del lado CA del sistema.
- o **Soc (Ah)**: Estado de carga de la batería expresado en Ah.
- o **Tbatt (°C)**: temperatura media interna de la batería.
- Led8: (no gestionado).
- o **Led0**:
	- § **0**: Luz verde de batería 0 encendida si bit=1.
	- § **1**: Piloto verde batería 1 encendido si bit=1.
	- § **2**: Piloto naranja batería 0 encendido si bit=1.
	- § **3**: Piloto naranja batería 1 encendido si bit=1.
	- § **4**: Luz azul batería 0 encendida si bit=1.
	- § **5**: Luz azul batería 1 encendida si bit=1.
	- § **6**: Piloto rojo batería 0 encendido si bit=1.
	- § **7:** Piloto rojo batería 1 encendido si bit=1.
- o **W1\_8**:
	- § **8**:---
	- § **9**: Tensión de bus superior a 65V
	- § **10**:---
	- § **11**: si la batería se descarga con una corriente superior a 160A
	- § **12**:---
	- § **13**: si la respuesta del contacto MSW AUX no coincide con la orden emitida
	- § **14**: fusible fundido
	- § **15**: error del calentador en la etapa decalentamiento
- o **W1\_0**:
	- § **0**: la temperatura de la placa es inferior a -40°C
	- - § **1**:--- § **2**: temperatura superior a 85°C
		- § **3**: Relé de medida B+=ON y Ttc<235°C
		- $4: -$
		- § **5**: temperatura interna superior a350°C
		- $6: -$
		- § **7**: Si la tensión del bus es inferior a 39V
- o **W2\_8:**
	- § **24**:---
	- § **25**: si la tensión de la string supera los 53,6V
	- § **26**:---
	- § **27**: corriente de descarga de la string superior a 10 A
	- § **28**:---
	- § **29**: NO activado

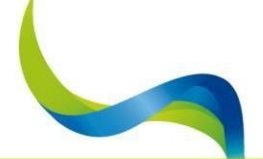

UNIVERSAL NATURE CNERGY

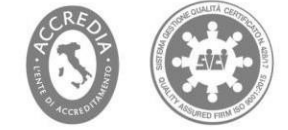

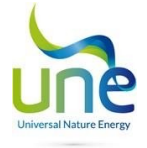

- § **30**:---
- § **31**: si la diferencia de tensión entre V\_halfstring\_upper y Vhalfstring\_lower > 1500 mV

o **W2\_0:**

- 16: Error en par termoeléctrico.
- § **17**: NO activado
- § **18**:---
- § **19**: Error de tiempo de espera de Canbus, no se recibieron datos durante 5 segundos
- § **20**:---
- § **21**: si algún dispositivo supera los 85°C
- § **22**: si la tensión de la string cae por debajo de 39V
- § **23**: si la tensión de la string cae por debajo de 34V

o **W3\_8:**

- § **32**:
- § **33**: alimentación de corriente muy baja a pesar de CCB=ON
- § **34**: no activado
- § **35**:---
- § **36**: no activado
- § **37**: Tiempo de espera de comunicación Can-bus con BCM
- § **38**:---
- § **39**:---

o **W3\_0:**

- § **24**:---
- § **25**: si la tensión de la string supera los 53,6 V
- § **26**:---
- § **27**: Si la corriente de carga de la string supera los 10 V
- § **28**:---
- § **29**: si la corriente de descarga de la string es superior a 34 A
- § **30**:---
- § **31**: Si la diferencia de tensión entre las strings es superior a 1500mV
- o **W4\_8**: (no gestionado)
- o **W4\_0**:
	- § **40**:---
	- § **41**:---
	- § **42**: fusible fundido
	- § **43**: algunos parámetros pueden estar fuera derango
	- § **44**:---
	- § **45**:---
	- § **46**:---
	- § **47**:---
- o **A1\_8**:
	- § **8**: si la tensión supera los 60 V
	- § **9**:---
	- **10**: si la corriente de descarga total es superior a 151 V
	- § **11**:---
	- § **12**: NO activado
	- § **13**:---
	- § **14**:---
	- § **15**:---
- o **A1\_0**:
	- $\mathbf{0}$ : $-$
	- § **1**: si la temperatura de la placa supera los 70°C
	- $2. -$
	- $3:$
	- § **4**: si la temperatura interna supera los340°C
	- $5: -$
	- § **6**: si la tensión interna es inferior a 40°C
	- $7: -$

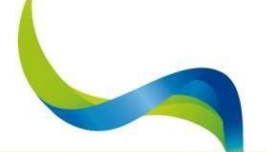

UNIVERSAL NATURE CNERGY

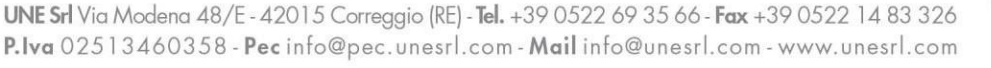

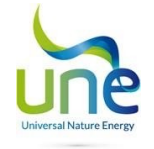

- o **A2\_8**:
	- § **24**: si la tensión de la string es superior a 53,5V
	- § **25**:---
	- § **26**: La corriente de carga de la batería es superior a 10 A
	- § **27**:---
	- § **28**: La corriente de descarga de la batería es superior a 33 A
	- § **29**:---
	- § **30**: si la diferencia entre las tensiones de las semi strings es superior a 500mV
	- § **31**:---

o **A2\_0**:

- § **16**:---
- § **17**:---
- § **18**:---
- § **19**:---
- § **20**: WEST
- § **21**:---
- § **22**:--- § **23**:---
- o **A3\_8**:
	- § **32**: poca potencia disponible
	- § **33**:---
	- § **34**:---
	- § **35**: si el SOC de la string cae por debajo de 5 Ah
	- § **36**:---
	- § **37**:---
	- § **38**: Errores de cableado
	- § **39**: no activado
- o **A3\_0**:
	- § **24**:---
	- § **25**:---
	- § **26**:---
	- § **27**:---
	- § **28**:---
	- § **29**:---
	- § **30**:---
	- § **31**:---
- o **A4\_8**: (no gestionado)
- o **A4\_0**:
	- § **40**: delta de temperatura del lado interno superior a 5V
	- § **41**: No activado
	- § **42**:---
	- § **43**:---
	- § **44**: LSTR
	- § **45**:---
	- § **46**:---
	- § **47**:---
- o **Io8**: no gestionado.
- o **I0**:
- § **0**: interruptor principal de la batería.
- § **1**: Consentimiento de encendido de la batería.
- § **2**: Ventilador de batería interno activo.
- § **3**: Consentimiento para la medición de la batería interna.
- § **4**: Relé auxiliaractivo.
- § **5**: estado remoto.
- § **6**:risc\_on.
- § **7**: No gestionado.
- o **Soc (%)**: Estado de carga expresado en porcentaje.

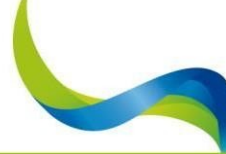

#### UNIVERSAL NATURE CNERGY

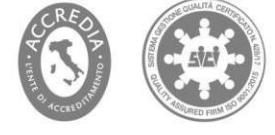

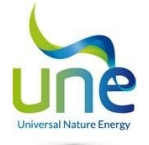

- o **Limp8**: no gestionado.
- o **Limp0**:
	- § **0**: limp string (mal funcionamiento de una célula en una tira) de la string1.
	- § **1**: limp string (mal funcionamiento de una célula en una tira) de la string2.
	- § **2**: limp string (mal funcionamiento de una célula en una tira) de la string3.
	- § **3**: limp string (mal funcionamiento de una célula en una tira) de la string4.
	- § **4**: limp string (mal funcionamiento de una célula en una tira) de la string5.
	- § **5**: no gestionado.
	- § **6**: No gestionado.
	- § **7**: No gestionado.
- o **Veod (V)**: Tensión de fin de descarga de labatería
- o **RiscC pwm (%)**: Porcentaje de potencia de activación de los calefactores centrales de la batería.
- o **RiscL pwm (%)**: Porcentaje de potencia de activación de los calentadores laterales de la batería.
- o **Batería descargada estado:** una batería ha alcanzado el SOC LOWBatt
- o **Batería descargada Número de reinicios :** número de intentos de reinicio del sistema.

#### • **INV0**

- o **Vcc (V)**: tensión medida en la entrada del inversor en el lado CC.
- o **Idc (A)**: corriente de entrada del inversor en el lado CC.
- o **Pdc (kW)**: potencia de entrada al inversor desde el lado CC.
- o **Vaux (V)**: tensión suministrada para alimentar los circuitos auxiliares de 24 V.
- o **Iaux (A)**: corriente suministrada paraalimentar los circuitos auxiliares de corriente continua.
- o **Venel (V)**: valor de tensión procedente de la red/GE.
- o **Ienel (A)**: valor de la corriente absorbida o inyectada por el sistema a lared/GE.
- o **Penel (kW)**: potencia de entrada del sistema desde la red/GE.
- o **Vog (V)**: tensión medida en la redOG.
- o **Iog (A)**: corriente medida en la entrada o salida del sistema en el canal OG.
- o **Pog (kW)**: potencia medida de entrada o salida al sistema en el canal OG.
- o **Vout (V)**: tensión de salida del sistema hacia el usuario.
- o **Iout (A)**: corriente suministrada al usuario.
- o **Puser (kW)**: potencia entregada al usuario.
- o **Tinv (°C)**: temperatura interna máxima delinversor.
- o **I8**
- § **8**: RLY5: relé salida inversor cerrado
- § **9**: Estados RLY2 y RLY3 de los 2 relés del canaldel operador
- **10: RLY1: Estado apertura-cierre relé Owner Grid**
- § **11**: RLY6: Cierre del relé de tierra en el caso Off Grid (sin Red)
- § **12**: usuario: estado cerrado o abierto del relé de usuario
- § **13**: BOOST: estado de activación del boost
- § **14**: GE\_ena: habilitación del GE (grupoelectrógeno)
- § **15**: vacío
- o **I0**
- § **0**: IN\_OVC: sobreintensidad de entrada
- § **1**: PH\_OVC: sobreintensidad potencialmente destructiva
- § **2**: BUS\_OVV: sobretensión en la barra de bus
- § **3**: RCD: detección de corriente residual en el circuito
- § **4**: DIN5: Apagado remoto del inversor
- § **5**: oe\_pin: inversor apagado o encendido.
- § **6**: ventilador: estado de encendido/apagado del ventilador delinversor
- § **7**: Vacío
- o **Alarmas8**
	- § **8**: BAT\_UNV: tensión de la batería demasiado baja.
	- § **9**: BAT\_OVV: tensión de la batería en la entrada del inversor demasiado alta.
	- § **10**: OUT\_UND: tensión de salida excesivamente baja.
	- § **11**: OUT\_OVV: tensión de salida excesivamente alta.

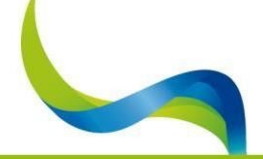

UNIVERSAL NATURE CNERGY

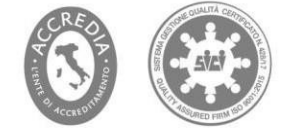

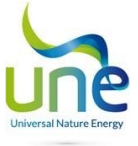

- § **12**: FREQ: error de frecuencia de la red.
- § **13**: PB\_BATT: cambiar las baterías deplomo.
- § **14**: SW\_PH\_OVC: sobreintensidad de fase de software, alarma de sobrecorriente
- § **15**: START: alarma de inicio.
- o **Alarmas0**
	- § **0**: RELE: fallo al abrir-cerrar unrelé
	- **1**: PH\_OVC: exceso de corriente de entrada al inversor.
	- § **2**: BUS\_OVV: exceso de tensión en las barras de alimentación.
	- § **3**: ISO: alarma de pérdida de aislamiento en el lado CC.
	- § **4**: RCD: presencia de corrientes residuales a lo largo del circuito
	- § **5**: TEMP: sobre temperatura del inversor.
	- § **6**: COM: Error de comunicación CPU Inversor.
	- § **7**: EEPROM: Error de comunicación EEPROM.
- o **State8**
	- § **8**: ENEL\_ERR: tipo de controlutilizado.
	- § **9**: DERATING: Inversor en derating (potencia de salida limitada).
	- § **10**: Q\_CTRL: modo de transferencia a la red.
	- § **11**: Q\_CTRL: control local cosfi,1=control remoto,2=control.
	- § **12**: Q\_CTRL: control local cosfi,1=control remoto,2=control.
	- § **13**: COSFI\_CTRL: comprobación cosfi\_ctrl activada.
	- 14: Q\_CONTROL: q\_control activado.
	- § **15**: OG\_ERR: saturación decorriente.
- o **State0**
	- § **0**: INVERTER: bit=1 estado de encendido del inversor.
	- § **1**: STATE: estado del inversor.
	- § **2**: STATE : estado del inversor.
	- § **3** STATE : estado del inversor.
	- § **4**: STATE : estado del inversor.
	- § **5**: STATE : estado del inversor.
	- § **6**: STOP\_CMD: orden de apagado del inversor.
	- § **7**: Transferencia: inversor en transferencia significa que se apoya en la red y no en las baterías.
- o **kWhin\_enel**: contador de kilovatios-hora procedentes de lared.
- o **kWhout\_enel**: kilovatios hora vertidos a la red.
- o **kWhuser**: kilovatios hora utilizados por el canal usuario.
- o **kWhout**: kilovatios hora de salida del inversor a varios canales.
- o **kWhin\_og**: entrada de kilovatios-hora de la redOG.
- o **kWhout\_og**: kilovatios hora de salida del canalOG.
- o **Sn:** Número de serie del inversor
- o **Fw**: Versión delfirmware
- o **Fw2**: no utilizado
- o **IDValid**: no utilizado
- o **PAux(kW)**: potencia en kW de losauxiliares
- o **VOut (V**): tensión de salida delinversor
- o IOut **(A)**: corriente de salida delinversor
- o **POut(kW)**: potencia de salida delinversor
- o **QIn\_Ac (kVAr)**: potencia reactiva de entrada alinversor
- o **CosfiIn\_AC**: tipo de la potencia reactiva introducida en el sistema
- o **QEnel (kVar)**: potencia reactiva en el lado de la red pública
- o **CosfiOG:** valor del tipo de potencia reactiva en el canalOG
- o **QOut (kVar)**: Salida de potencia reactiva delinversor
- o **InsRes (K)**: Valor de resistencia de aislamiento medido por el inversor.
- o **Freq (Hz)**: frecuencia de la red del inversor
- o **QUser (kVar)**: potencia reactiva del lado del usuario
- o **Fenel**: frecuencia medida en el lado de gestión de la red, fiable hasta el tercer decimal después de cero. Introducido para Polimi.
- o **Tfrf (°C**)**:** temperatura del transformador
- o **Tlin (°C):** temperatura de la inductancia de entrada

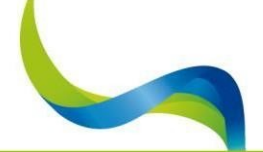

#### UNIVERSAL NATURE CNERGY

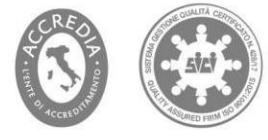

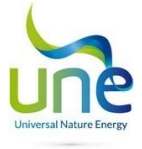

- o **Tpwr (°C**)**:** temperatura de la tarjeta de potencia
- o Tlout **(°C):** temperatura de la inductancia de salida del transformador
- o **Vcom (V):** tensión medida entre los 2 relés del DDI
- o **Allarmi bloccanti8(no gestionadas)**
- o **Allarmi bloccanti0(no gestionadas)**
- o **Cnt Blocchi:** contador del número de bloques del inversor
- o **Venelext (V):** tensión medida por el vatímetro de intercambio
- o **Ienelext (A):** corriente medida por el vatímetro de intercambio
- o **Penelext (kW): p**otencia medida por el vatímetro de la centralita
- o **Qenelext (kVAr**): potencia reactiva medida por el vatímetro de intercambio
- o **Senelext (kVA):** potencia aparente medida por el vatímetro de la central
- o **Kwhin\_enel\_ext:** energía tomada de la red medida por el vatímetro de intercambio
- o **kWhout\_enel\_ext:** energía suministrada a la red medida por el vatímetro de intercambio
- o **alarmsh\_8**: (no gestionado)
- o **alarmsh\_0:**
	- § **0:** alarma de comunicación delvatímetro
	- § **1:** Alarma de comunicación del vatímetro deproducción
	- § **2:** no gestionado
	- § **3:** no gestionado
	- § **4:** no gestionado
	- § **5:** no gestionado
	- § **6:** no gestionado
	- § **7:** no gestionado
	- § **8:** no gestionado
- o **V48ripple (V):** tensión de onda en los condensadores
- o **Venelext (V):** tensión medida por el vatímetro de producción
- o **Ienelext (A):** corriente medida por el vatímetro de producción
- o **Penelext (kW):** potencia medida por el vatímetro de producción
- o **Qenelext (kVAr**): potencia reactiva medida por el vatímetro de producción
- o **Senelext (kVA):** potencia aparente medida por el vatímetro de producción
- o **Kwhin\_enel\_ext:** energía tomada de la red medida por el vatímetro de producción
- o **kWhout\_enel\_ext:** energía suministrada a la red medida por el vatímetro de producción

#### • **VARSTATUS\_DATE\_TIME**

- o uiYear: año actual indicado
- o ucMonth: mes actual indicado
- o ucDay: día actual indicado
- o **ucHora:** hora actual indicada
- o **ucMin**: minuto actual indicado

#### • **OUTPUT**

- o **Out24: (no gestionado)**
- o **Out16: (no gestionado)**
- o **Out8:**
	- § **8**: desconexión remota de la bateríasecundaria
	- § **9**: activación de la bobina de desbloqueo del disyuntor fotovoltaico
	- § **10**: no gestionado
	- § **11**: libre
	- § **12**: Puesta en marcha del grupo electrógeno externo
	- § **13**: Replicación de la alarma genérica out 4
	- § **14**: réplica de CP1 out5
	- § **15**: Llamada de refuerzo de 48 V del inversor a las baterías tampón.
- o **Out0:**

# UNIVERSAL NATURE ENERGY

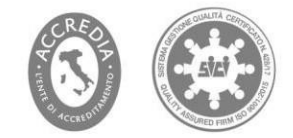

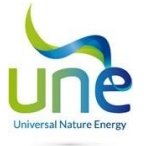

- § **0**: no gestionado
- § **1**: no gestionado
- § **2**: control del contactor de carga (inversorantiguo)
- § **3**:libre
- § **4**: Indicador luminoso de alarma genérica
- § **5**: Activación de CP1 (carga privilegiada)
- § **6**: Activación del ventilador principal del sistema
- § **7**: Apagado remoto de la bateríaprincipal

#### • **INPUT**

- o **In0:**§ **0**: Botón de reinicio de alarma, al pulsarlo el bit pasa a1.
	- § **1**: no utilizado
	- § **2**: no utilizado
	- § **3**: si bit=1 el control de aislamiento no detecta ninguna anomalía
	- § **4**: Si bit=1 consentimiento para encender la batería principal.
	- § **5**: si bit=1 consentimiento para encender la batería secundaria (si está presente)
	- § **6**: No utilizado
	- § **7**: Consentimiento SPI habilitado (sólo se vuelve significativo para máquinas que operan en WM=3 con interfaz SPI).

#### • **DEBUG**

- o **TimingPulsante\_Test\_SPI:**
	- § Son parámetros de depuración
- o **StatoTestSpistatus:**
	- Parámetros de depuración

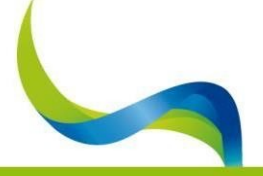

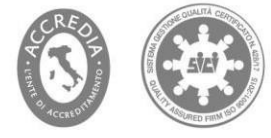

<span id="page-21-0"></span>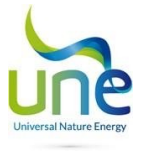

#### 4.3. Parameters (Parámetros)

La sección de parámetros contiene todos los parámetros de la máquina que se pueden configurar; a continuación los identificaremos todos con una breve descripción de su significado y nombre.

En la columna System, tras pulsar Read (Leer), aparece la parametrización del sistema, seleccionando standard, en la segunda columna aparece el valor por defecto.

El programa realiza una comparación entre el valor del System y el Standard, coloreando el semáforo situado junto a cada grupo horizontal en función de esta lógica:

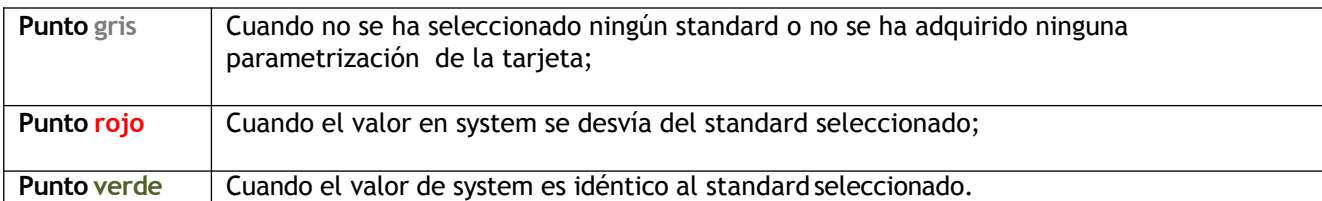

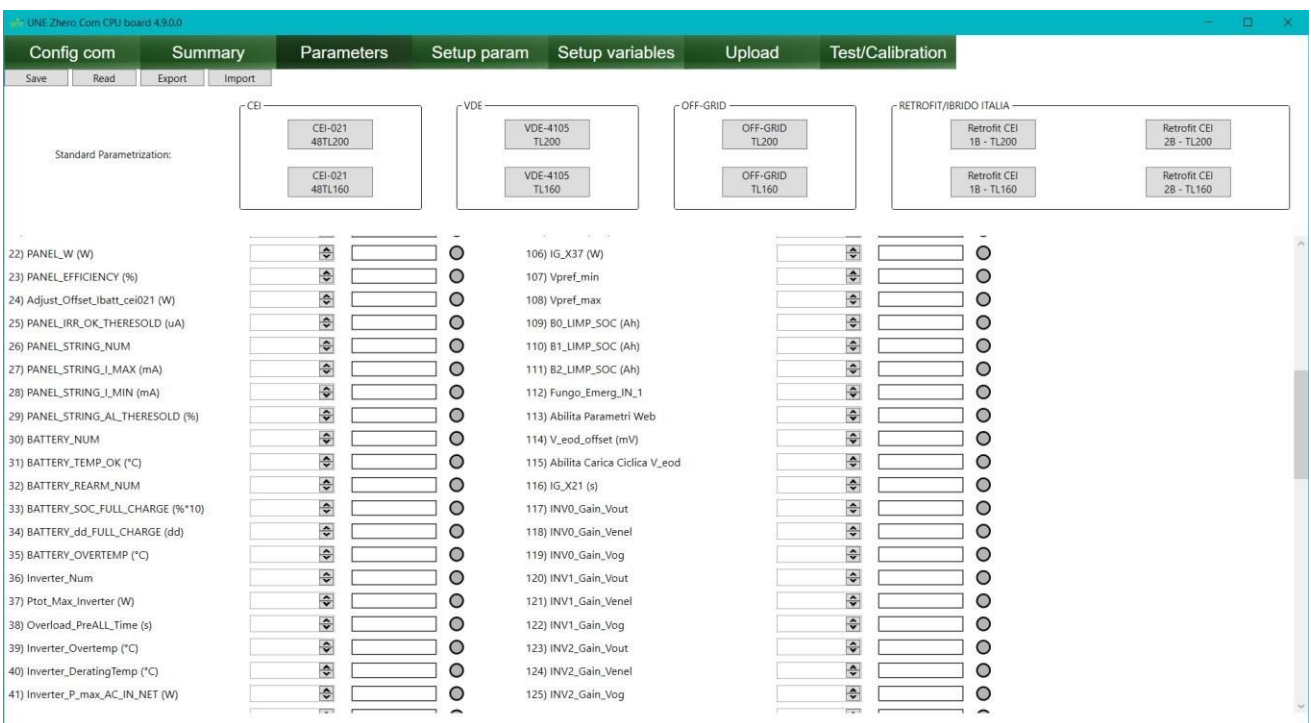

# **SAVE**

todos los parámetros mostrados en esta página se guardan en el interior de la máquina

#### (Guardar)

**READ** 

hace que los parámetros guardados en la máquina se muestren en la siguiente tabla

# (Leer)

**EXPORT**  (Exportar)

permite exportar la configuración de todos los parámetros a una hoja Excel en formato .CSV que puede ser guardada como recordatorio o recargada para otros dispositivos. En caso de que se cargue en máquinas con diferentes versiones de fw con menos parámetros, sólo se cargarán los comunes.

Sólo tiene que pulsar el botón, ir a la ubicación en la que desea guardar el archivo y, en el cuadro guardar el archivo dándole un nombre.

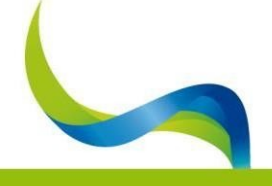

UNE Srl Via Modena 48/E - 42015 Correggio (RE) - Tel. +39 0522 69 35 66 - Fax +39 0522 14 83 326 P.lva 02513460358 - Pec info@pec.unesrl.com - Mail info@unesrl.com - www.unesrl.com

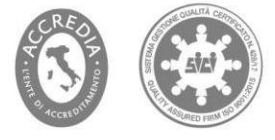

Página: 22

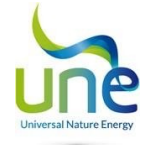

**IMPORT**  (Importar) Es posible importar una configuración, escrita en el formato correcto, desde un archivo .CSV. Al pulsar el botón se abrirá una ventana en la que tendrá que buscar el archivo que desea cargar, seleccionarlo y pulsar abrir. Ahora pulse "SAVE" (Guardar) y espere a que aparezca el ventana de confirmación

# **STANDARD PARAMETRIZATION (Parametrización estándar):**

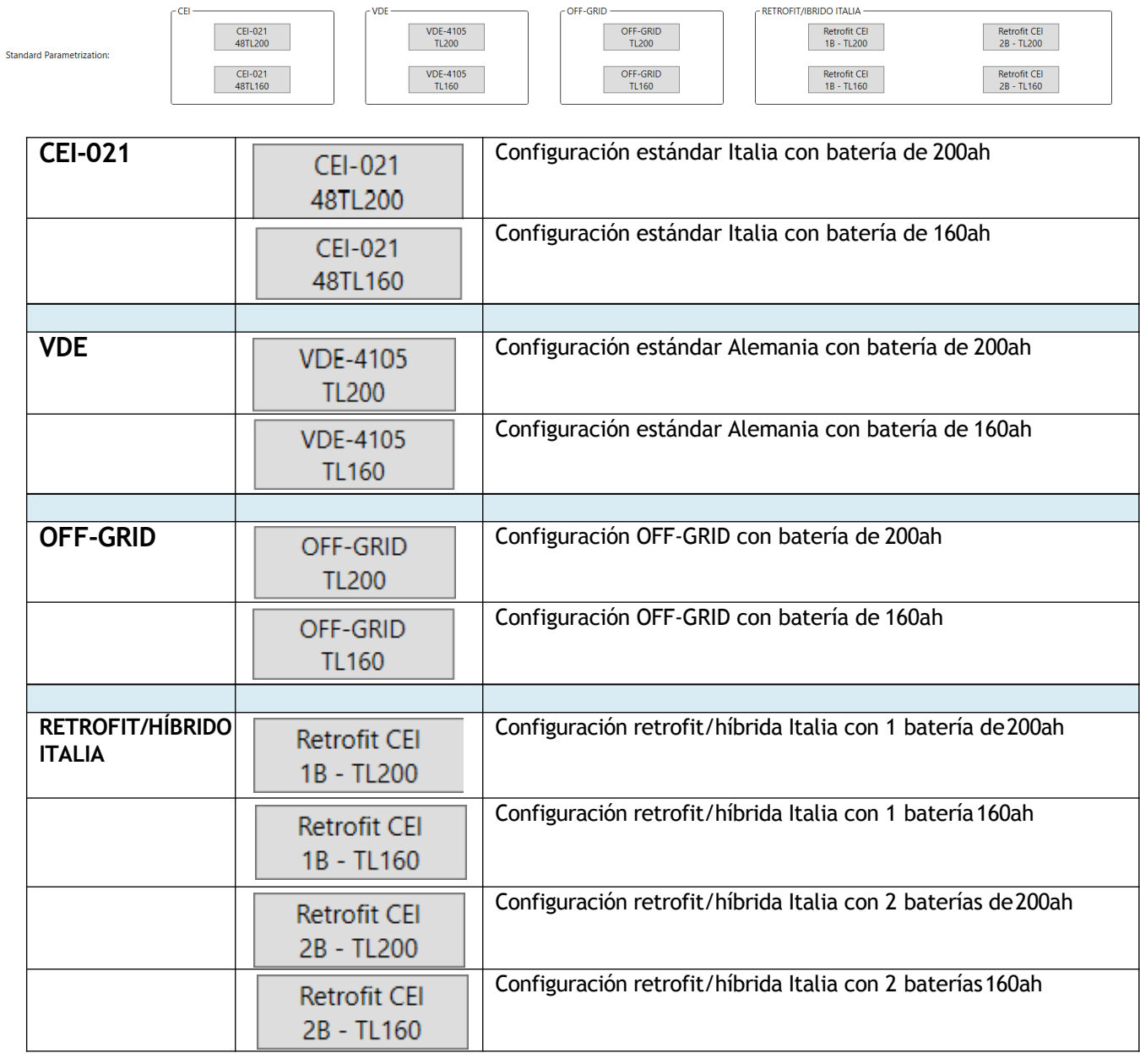

- **CEI-021** En la sección estándar, se muestran todos los parámetros de la configuración por defecto y se verifican con respecto a la norma CEI-021;
- **VDE-4105** En la sección estándar, se muestran todos los parámetros de la configuración por defecto y se verifican con respecto a VDE-4105;
- **OFF-GRID** En la sección estándar, se muestran todos los parámetros de la configuración por defecto y se comprueban con el sistema OFF-GRID.

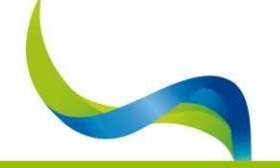

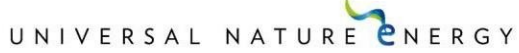

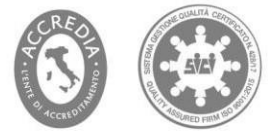

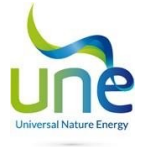

**0)System\_ID**: ID del dispositivo ZHERO

- **1) Log\_trigger (0=no 1=evt 2=cont)**: 0= sin registro, 1= registro sólo en eventos, 2= registro continuoh24
- **2) RT\_freq (s)**: frecuencia de muestreo de todos los parámetros y variables del sistema
- **3) P\_Enel\_Max (W)**: potencia máxima que se puede extraer de la red
- **4) P\_OG\_NET (W)**: potencia máxima utilizable en el canal Owner Grid
- **5) Enable\_GE**: la fuente auxiliar en CA es: 0=la red, 1=el grupo electrógeno.
- **6) OverV\_DC (V)**: sobretensión en la entrada del inversor
- **7) UnderV\_DC (V)**: subtensión en la entrada del inversor
- **8) Time\_All\_Isol (s)**: tiempo de espera antes de activar la alarma de aislamiento
- **9) Working mode**: modo de funcionamiento de la máquina (Off-Grid, On-grid-cei021-OG etc.)
- **10) Fan\_Temp (°C)**: temperatura interna a la que se activa el ventilador principal del sistema.
- **11) Timing\_CP1 (min)**: cuánto tiempo consecutivo puede permanecer activo el CP1 si las demás condiciones no caducan de antemano.
- **12) SocMin (%)**: nivel mínimo de carga por debajo del cual el sistema trata por todos los medios de evitar que se sigan descargando y mantiene las baterías cargadas tomando energía de la red. La potencia de salida del sistema está limitada a 2 kW.
- **13) Timer\_GE (min)**: indica el tiempo mínimo durante el cual el sistema mantiene abierto el grupo electrógeno.
- **14) SocLowBatt (%)**: nivel mínimo de carga alcanzable por la batería, por debajo de este valor el sistema se apaga.
- **15) Soc\_CP1/cei021 (%)**: Nivel de carga de la batería a partir del cual se conecta la carga privilegiada.
- **16) Date\_year**: sólo si se modifica permite establecer elaño.
- **17) Date\_month**: sólo si se modifica permite establecer elmes.
- **18) Date\_day**: sólo si se modifica permite establecer eldía.
- **19) Hora\_reloj**: sólo si semodifica permite ajustar la hora.
- **20) Clock\_min**: sólo si semodifica permite establecer el minuto.
- **21) PANEL\_NUM**: número de paneles conectados a ZHERO
- **22) PANEL\_W (W)**: potencia de cada panel individual.
- **23) PANEL\_EFFICIENCY (%)**: eficiencia de los paneles fotovoltaicos
- **24) Adjust\_Offset\_Ibatt\_cei021 (W)**: parámetro de corrección relativo a la transferencia del exceso de producción fotovoltaica
- **25) PANEL\_IRR\_OK\_THERESOLD (µA)**: umbral en microamperios del inicio del cálculo de la escala del sensor de irradiancia.
- **26) PANEL\_STRING\_NUM**: número de strings que se están formando
- **27) PANEL\_STRING\_I\_MAX (mA**): corriente máxima de la string en miliamperios
- 28) PANEL\_STRING\_I\_MIN **(mA**): corriente mínima de la string en miliamperios
- **29) PANEL\_STRING\_AL\_THERESOLD (%)**: umbral de alarma en porcentaje de diferencia entre una string y otra. Entre las 6 strings, los valores máximo y mínimo deben tener la diferencia por encima de este umbral para activar la alarma.
- **30) BATTERY\_NUM**: número de baterías de sal conectadas a ZHERO
- **31) BATTERY\_TEMP\_OK (°C)**: temperatura de la batería suficiente para rearmar
- **32) BATTERY\_REARM\_NUM**: número de intentos consecutivos fallidos de reiniciar las baterías.
- **33) BATTERY\_SOC\_FULL\_CHARGE (%\*10)**: a qué valor en milésimas corresponde la recarga al 100 % de la batería.
- **34) BATTERY\_dd\_FULL\_CHARGE (dd)**: cada cuántos días hay que realizar una recarga cíclica al 100% para reiniciar la escala.
- **35) BATTERY\_OVERTEMP (°C)**: valor por encima del cual se produce la sobre temperatura de la(s) batería(s).
- **36) INVERTER\_NUM**: número de inversores que componen el sistema.
- **37) Threshold\_all\_overload(W)**: umbral a partir del cual se activa la alarma de sobrecarga.
- **38) Overload\_PreALL\_Time (s)**: tiempo que el sistema permanece activo a pesar de estar en pre-Overload antes de pasar a Overload y desconectar las cargas.
- **39) Inverter\_Overtemp (°C)**: umbral de temperatura por encima del cual el inversor entra en sobre temperatura y se apaga para protegerse desconectando las cargas.
- **40) Inverter\_DeratingTemp (°C)**: temperatura por encima de la cual el inversor limita la potencia de salida a 2 kW en un intento de limitar la probabilidad de bloqueo porsobre temperatura.
- **41) Inversor\_P\_max\_AC\_IN\_NET (W)**: potencia máxima que se puede inyectar a la red
- **42) Inversor\_P\_max\_AC\_IN\_OG (W)**: potencia máxima que se puede inyectar a la red Owner Grid
- 43) **Inversor\_P\_max\_DC (W)**: potencia máxima con la que puedo cargar las baterías

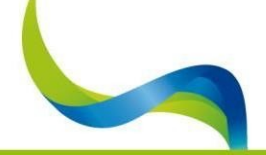

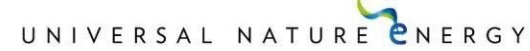

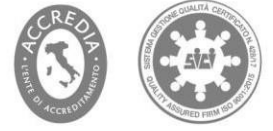

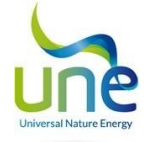

**44) Inversor\_P\_max\_carica (W)**: potencia máxima de carga de labatería

- **45) Inverter\_set\_V\_boost (mV**): no gestionado, tensiónde boost
- **46) Inverter\_underv\_dc\_limit (V\*100)**: Inversor, límite de subtensión del inversor en CC.

**47) Inverter\_overv\_dc\_limit(V\*100)**: Inversor, límite de sobretensión del inversor en CC.

- **48) Inverter\_underv\_ac\_limit(V\*100)**: Inversor, límite de subtensión del inversor en CA.
- **49) Inversor\_limite\_overv\_ac (V\*100)**: Inversor, límite de sobretensión del inversor en CA.
- **50) Inverter\_set\_V\_AC (V\*100)**: inversor, tensión de salida de CA ajustada.
- **51) Inverter\_set\_Hz\_AC (Hz\*100)**: inversor, frecuencia de salida de CA ajustada.
- **52) Inverter\_set\_V\_dc (V\*100)**: Inversor, tensión de salida de CC ajustada.
- **53) Inverter\_P\_max\_limit(W)**: inversor (no gestionado).
- **54) Inversor\_R\_iso (kohm)**: inversor, resistencia de aislamiento ajustada.
- **55) Inverter\_cei021\_config**: parámetro de CEI021

**B.1.2.5 Salida automática de potencia reactiva según una curva característica cosϕ = f(P)** | (Fig.27 abajo).

- **56) Inverter\_cei021\_lockin\_volt (V/VN\*10000)**: umbral superior de intervención de la tensión critica a partir del cual interviene el control de tensión;
- **57) Inverter\_cei021\_lockout\_volt (V/VN\*10000)**: umbral superior de intervención de la tensión critica a partir del cual interviene el control de tensión;
- **58) Inverter\_cei021\_lockout\_power (P/PN\*10000)**: umbral superior de intervención de potencia crítica a partir del cual interviene el control de potencia.
- 59) Inverter\_cei021\_a\_q\_ctrl (\*10000)
- 60) Inverter\_cei021\_b\_q\_ctrl (\*10000)
- 61) Inverter\_cei021\_c\_q\_ctrl (\*10000)

**E.2.1 Suministro/absorción automáticos de potencia reactiva según una curva característica Q = f(V)IEC 0-21; V1;2014-12** | (Fig.39 abajo)

- **62) Inverter\_cei021\_p\_lockin (P/PN\*10000)**: potencia mínima de conexión del inversor desde la red
- **63) Inverter\_cei021\_p\_lockout (P/PN\*10000)**:
- **64) Inverter\_cei021\_v1s (V/VN\*10000)**: parámetro a multiplicar por la tensión activa que, como resultado, dará el límite inferior de tensión de las tensiones positivas.
- **65) Inverter\_cei021\_v2s (V/VN\*10000)**: parámetro a multiplicar por la tensión activa que, como resultado, dará el límite superior de tensión de las tensiones positivas.
- **66) Inverter\_cei021\_v1i (V/VN\*10000)**: parámetro a multiplicar por la tensión activa que, como resultado, dará el límite inferior de tensión de las tensiones negativas.
- **67) Inverter\_cei021\_v2i (V/VN\*10000)**: parámetro a multiplicar por la tensión activa que, como resultado, dará el límite superior de tensión de las tensiones negativas.

**8.5.3.4 Regulación de potencia activa de un sistema de almacenamiento para transitorios de sobre frecuencia y subfrecuencia originados en la red CEI 0-21; V1;2014-12**

**68) Inverter\_cei021\_f\_lockin (F/FN\*10000)**: frecuencia de conexión del inversor a la red **69) Inverter\_cei021\_f\_max (F/FN\*100000)**: umbral superior de frecuencia para la conexión

- **70) Inverter\_cei021\_t\_waiting (T/2,5s)**: Tiempo de espera del inversor antes de volver a conectarse a la red en caso de caída de tensión en el lado del distribuidor de energía (sólo funciona en WM3, por defecto 5 minutos).
- **71) Inverter\_cei021\_cosfi\_ref (10000)**: retardo de activación de la función P = f(f) en ms
- **72) Inverter\_cei021\_Q\_ref (KVAr\*10000)**: retardo de activación de la función Q = f(V) en ms

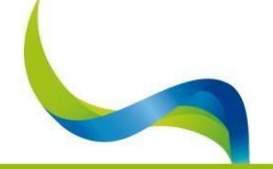

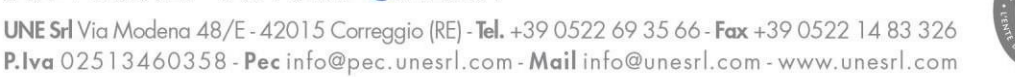

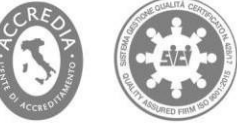

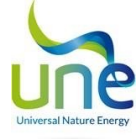

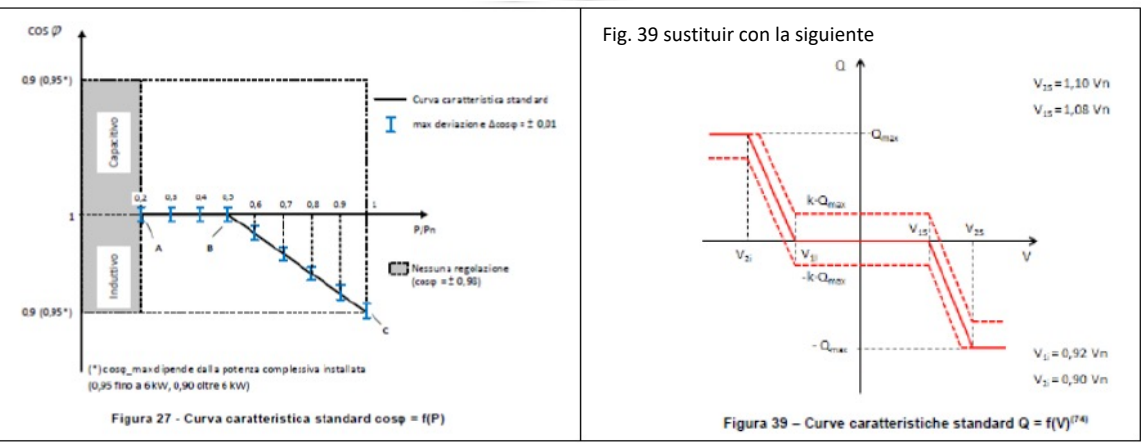

Al aumentar este valor se inyecta potencia reactiva que puede bajar la tensión de una línea con alta impedancia.

- **73) Controller\_Num**: número de controladores con los que está equipado el modelo ZHERO
- **74) Pout\_Min\_rearm\_offgrid (W)**: potencia de salida mínima para rearmar el sistema en caso de fallo de la red.
- **75) B0\_ADDRESS:** dirección modbus de la batería 0
- **76) B0\_SOC (Ah)**: estado de carga de la batería 0 expresado en Ah
- **77) B0\_I\_MAX (A)**: corriente máxima suministrada por la batería 0 en A
- **78) B1\_ADDRESS:** dirección modbus batería 1
- **79) B1\_SOC (Ah):** estado de carga de la batería 1 expresado en Ah
- **80) B1\_I\_MAX (A)**: corriente máxima suministrada por la batería 1 en A
- 81) B2\_ADDRESS: dirección modbus batería 2
- **82) B2\_SOC (Ah)**: estado de carga de la batería 2 expresado enAh
- **83) B2\_I\_MAX (A)**: corriente máxima suministrada por la batería 2 en A
- **84) C0\_ADDRESS:** Dirección Modbus del controlador0
- **85) C1\_ADDRESS**: Dirección Modbus del controlador1
- **86) C2\_ADDRESS**: Dirección Modbus del controlador2
- **87) INV0\_ADDRESS:** Dirección Modbus del inversor 0
- **88) INV0\_POWER\_REF (W)**: establece la potencia a inyectar a la red
- **89) INV1\_ADDRESS**: no gestionado
- **90) INV1\_POWER\_REF (W)**: no gestionado
- **91) Tamb\_min (°C)**: temperatura ambiente mínima de funcionamiento
- **92) Tamb\_max (°C**): temperatura ambiente máxima defuncionamiento
- **93) Wh\_og\_per\_cycle (Wh)**: energía máxima intercambiable en la red OG entre 2 sistemas por cada reconexión.
- **94) SOC\_og (%)**: estado de carga mínimo del sistema para establecerse en la red OG como master eléctrico.

#### **Activación de la funcionalidad Integridy:**

**95) IG\_X1:** Parámetro que activa o desactiva las siguientes funciones, sólo funciona con el sistema en WM=3. A continuación se realiza la operación según el valor al que esté ajustado:

- X1=0: no se activa la función Integridy
- X1=1: Funcionalidad F1 Consigna enviada por USCO
- X1=2: Funcionalidad F1 Consigna enviada desde Webserver
- X1=11: Funcionalidad F2, Consigna enviada por USCO
- X1=12: Funcionalidad F2, consigna enviada por Webserver
- X1= 31: Funcionalidad F3, Consigna enviada por USCO

#### **Familia de comandos F1**

- **96) IG\_X2 (W)**: Parámetro que si es mayor que cero ajusta la potencia activa entregada por la batería a la red, si es negativo ajusta la carga de la batería. El valor de esta energía es igual al valor ajustado.
- **97) IG\_X3 (W)**: es igual al valor de la potencia reactiva a intercambiar, es válido tanto para valores negativos como positivos.

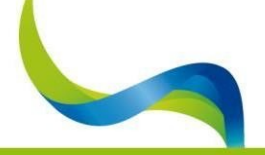

#### UNIVERSAL NATURE CNERGY

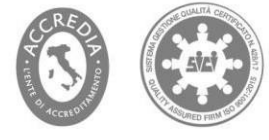

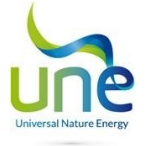

#### **Familia de comandos F2**

- **98) IG\_X12 (W)**: el parámetro debe ser necesariamente positivo y el valor asignado representa el límite máximo al que ZHERO puede suministrar potencia activa de salida.
	- **Set** Fv **prod**. >> X12
	- Asignar par. 15 = 20
	- Asignar par. 24 = -1999

**99) IG\_X13 (W)**: idéntico al parámetro X3 salvo que forma parte de la familia F2

**100) CONFIG\_WM33\_CESSIONE\_IN\_RETE:** con el sistema configurado en WM=3, poniendo esta variable a cero se inhibe la cesión a la red, mientras que poniéndola a 1 se reanuda el funcionamiento automático.

#### **Familia de comandos F3**

Los parámetros se refieren al gráfico siguiente, en el que se determina la potencia de salida en función de la frecuencia asignada

**101) IG\_X32 (W)**: Banda de ajuste

**102) IG\_X33 (cHz)**: Frecuencia Pmax Límite izquierdo

**103) IG\_X34 (cHz)**: Frecuencia de banda muerta izquierda:

**104) IG\_x35 (cHz)**: Frecuencia de banda muertaderecha

**105)IG\_X36 (cHz)**: frecuencia - Pmax Límite derecho: límite entre la zona 3 +deltaf donde antes del cambio de frecuencia la potencia varía, mientras que más allá la potencia permanece constante.

**106) IG\_X37 (W)**: Predisposición de potencia: ancho de banda deltaP en torno a la línea discontinua ideal

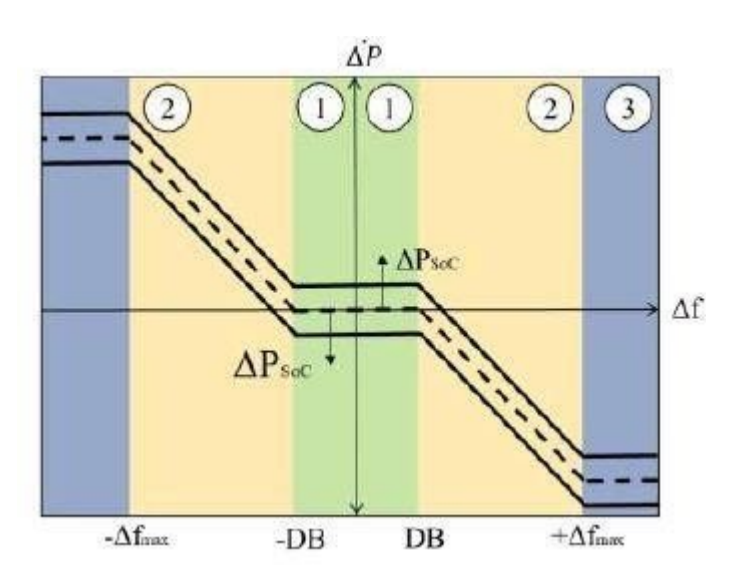

**107)Vpref\_max**: representa el valor máximo de la tensión de red para el que el sistema comienza a inyectar corriente a la red; por encima de este umbral, la inyección a la red se inhibe.

**108)Vpref\_min**: representa el valor mínimo de la tensión de red para el que el sistema comienza a inyectar a la red; por debajo de este umbral, se inhibe la inyección a la red.

**109) B0\_LIMP\_SOC (Ah)**: a través de este parámetro definimos los Ah de una string de la batería 48TL200

**110) B1\_LIMP\_SOC (Ah)**: a través de este parámetro definimos los Ah de una string de la batería 48TL200

**111) B2\_LIMP\_SOC (Ah)**: a través de este parámetro definimos los Ah de una string de la batería 48TL200

- **112)Fungo\_Emerg\_IN\_1**: habilita la lectura digital del bit 1 (ex alarma de aislamiento) y hace que el sistema avise de la presencia de una emergencia que, si se pulsa, apaga todos los componentes de ZHERO en secuencia rápida.
- **113) Abilitazione funzioni Web**: parámetro que habilita las funciones web requeridas por Polimi.
- **114) V\_eod\_offset(mv)**: parámetro de offset de las baterías de sal
- **115) Abilita carica ciclica V\_eod**: parámetro para habilitar la carga cíclica en caso de EOD
- **116) IG\_X21 (s)**: Funcionalidad de Integridy nohabilitada
- **117) INV0\_Gain Vout:** Calibración de la tensión de lectura del inversor

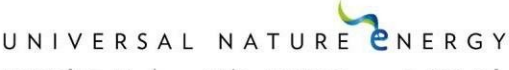

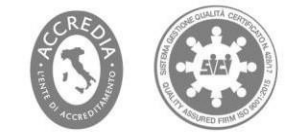

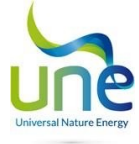

- **118) INV0\_Gain Venel: c**alibración de la tensión de lectura de la red del distribuidor
- **119) INV0\_Gain Vog:** (no gestionado)
- **120) INV1\_Gain Vout**: (no gestionado)
- **121) INV1\_Gain Venel**: (nogestionado)
- **122) INV1\_Gain Vog**: (no gestionado)
- **123) INV2\_Gain Vout**: (no gestionado)
- **124) INV2\_Gain Venel**: (nogestionado)
- **125) INV2\_Gain Vog**: (no gestionado)
- **126)SOCBypass (%):** si el SOC del sistema es superior a este valor, permanece alimentado desde la batería; en caso contrario, realiza un bypass y coloca las cargas bajo la red.
- **127) INV0\_Gain\_Vcom**: Calibración de la tensión de lectura del dispositivo DDI
- **128) INV1\_Gain\_Vcom**: (nogestionado)
- **129) INV2\_Gain\_Vcom**: (nogestionado)
- **130)Máx Aut. Inv. RLOut:** número máximo de rearmes automáticos del relé del inversor en el tiempo especificado en el parámetro siguiente
- **131) Interv. Riarmi Aut. Inv. RLOut (s):**
- **132) Tasto controllo remoto IN\_2**
- **133) INV0\_Gain\_Iout**: parámetro de calibración de la lectura de corriente del inversor
- 134) INV0\_Gain\_Ienel: parámetro de calibración de la lectura de corriente de red
- **135) INV0\_Gain\_Iog:** (no se utiliza)
- **136) INV0\_Gain\_Iuser**: parámetro de calibración de la lectura actual del usuario
- **137) INV1\_Gain\_Iout:** (no se utiliza)
- **138) INV1\_Gain\_Ienel:** (no se utiliza)
- **139) INV1\_Gain\_Iog:** (no se utiliza)
- **140) INV1\_Gain\_Iuser:** (no se utiliza)
- **141) INV2\_Gain\_Iout:** (no se utiliza)
- **142) INV2\_Gain\_Ienel:** (no se utiliza)
- **143) INV2\_Gain\_Iog:** (no se utiliza)
- **144) INV2\_Gain\_Iuser:** (no se utiliza)
- **145) Inversor\_cei021\_t\_ritardo\_p\_f (T/2.5s)**
- **146) Inverter\_cei021\_t\_ritardo\_q\_f\_f(T/2.5s)**
- 147) **Inverter\_cei021\_k\_Q\_f\_V (\*10000)**
- **148) Inverter\_cei021\_f\_lockin\_und (F/FN+10000)**
- **149) Inverter\_cei021\_f\_min (F/FN\*10000)**
- **150) Inverter\_forced\_p\_ref\_carica (W):** parámetro que determina la potencia que debe entregarse a la red.
- **151) C0\_Output\_Voltage\_dV:** valor de consigna de la tensión de salida del primer regulador
- **152) C1\_Output\_Voltage\_dV:** Valor de consigna de la tensión de salida del segundo regulador
- **153) C2\_Output\_Voltage\_dV:** Valor de consigna de la tensión de salida del tercer regulador
- **154) Inverter\_ext\_wattmeter\_interval\_ms:** tiempo de refresco del vatímetro entre una lectura y la siguiente
- **155) Baterías\_485\_puerto:** canal 485 donde está conectado el dispositivo
- **156) Controllers\_485\_port:** canal 485 al que está conectado el dispositivo
- **157) Inverter\_485\_Port:** canal 485 al que está conectado el dispositivo
- **158) Panels\_485\_Port:** canal 485 al que está conectado el dispositivo
- **159)Inverter \_vde4105\_ovf\_pn\_per\_hz:** Pendiente de reducción de potencia p/pn sobrefrecuencia tras f\_lockin (mismo parámetro CEI)
- **160)Inverter \_vde4105\_unf\_pn\_per\_hz**: Pendiente de aumento de potencia p/pn de subfrecuencia tras f\_lockin\_und (mismo parámetro CEI).
- **161)Inverter\_vde4105\_reactive\_pt1\_time\_decs**: tiempo PT1 curva de modificación de la corriente reactiva ref. VDE-4105/5.7.2.5 tiempo 3 Tau
- **162) Inverter\_Offset\_dKWh\_in\_ext:** parámetro para poner a cero los contadores del vatímetro externo
- **163) Inverter\_Offset\_dKWh\_out\_ext:** parámetro para poner a cero los contadores del vatímetro externo
- **164) Alarma de aislamiento denegada IN\_3:** identifica si el control de aislamiento externo está presente o no
- **165)Batería baja Número máximo de rearmes:** número máximo de veces que la batería puede alcanzar SocLowBatt antes de detenerse.
- **166)Battería Scarica Ore Presenza Rete per Riarmo:** horas en las que la red debe estar presente para poder restablecer la batería.

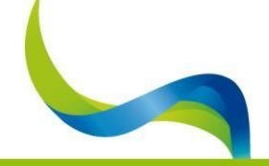

# UNIVERSAL NATURE CNERGY

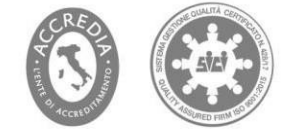

<span id="page-28-0"></span>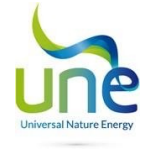

167) **CEI 0-21 PCMAX (W**)**:** parámetro que define la potencia máxima de carga del sistema configurado en retrofit/híbrido.

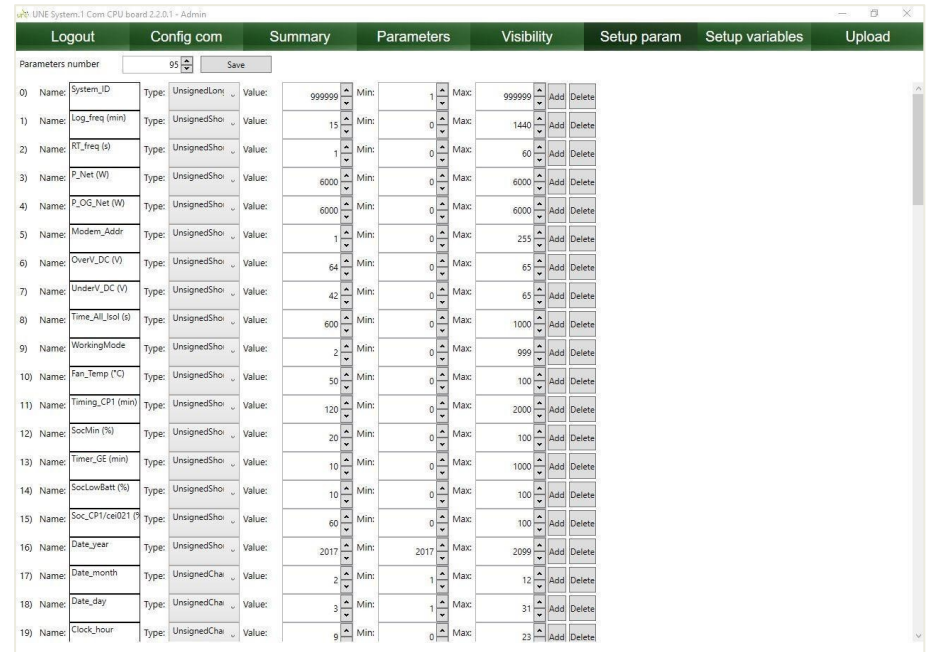

# 4.4. Setup param (Parámetro de configuración)

En esta sección puede crear, eliminar y modificar parámetros, asignándoles nombre, tipo de variable, valor estándar, valor mínimo y máximo. Hay que tener mucho cuidado al modificar los parámetros, por ejemplo, si se desplaza el umbral máximo o mínimo de un parámetro se corre el riesgo de desbordar la variable.

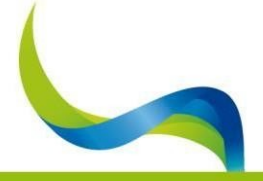

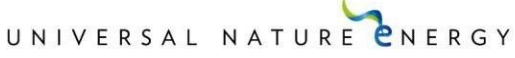

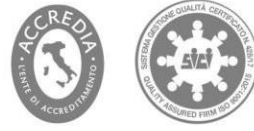

<span id="page-29-0"></span>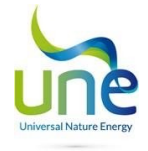

#### 4.5. Setup variables (Variables de configuración) sólo para Administradores

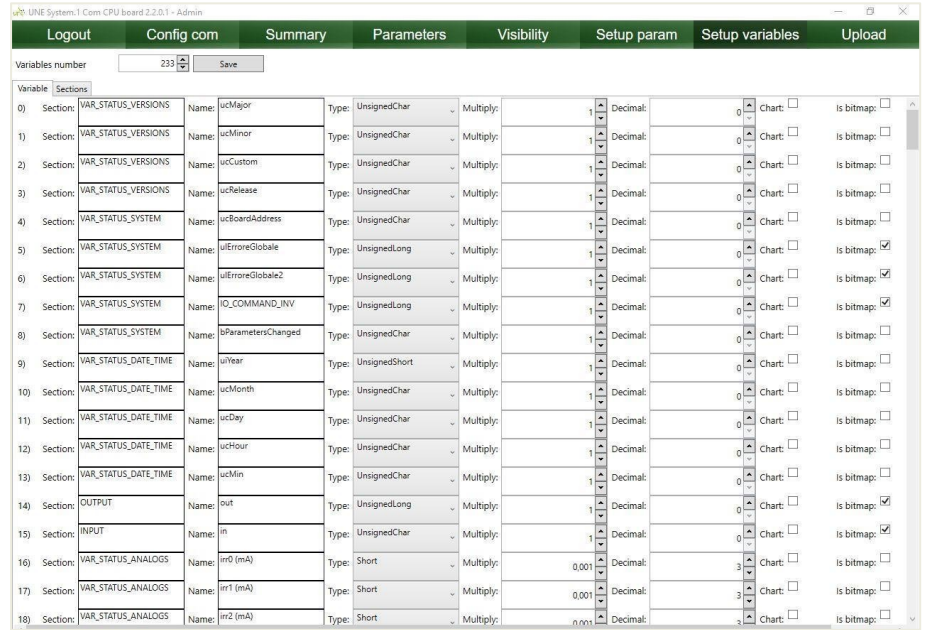

En esta sección se configuran las variables y su rango, estos valores son leídos por el programa desde la CPU, que los recoge de los distintos dispositivos. Hay que indicar:

- La sección → define en qué familia debe mostrarse
- **Nombre del tipo de variable → nombre de identificación de la variable**
- Multiplicador → define por qué coeficiente debe multiplicarse el valor visualizado para obtener el valor real.
- **Número de decimales →** define la precisión decimal con la que transcribe la variable anterior
- § **Si es gráfico** è Hace que la variable sea visible en el gráfico
- Y si se trata de un mapa de bits → sólo permite los valores 0 y 1

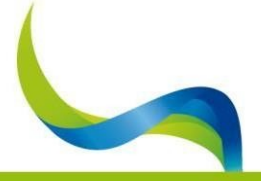

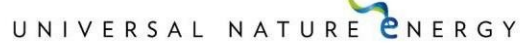

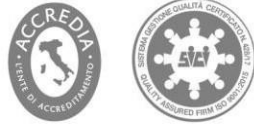

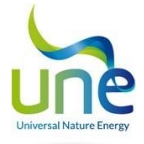

### 4.6. Upload (Cargar)

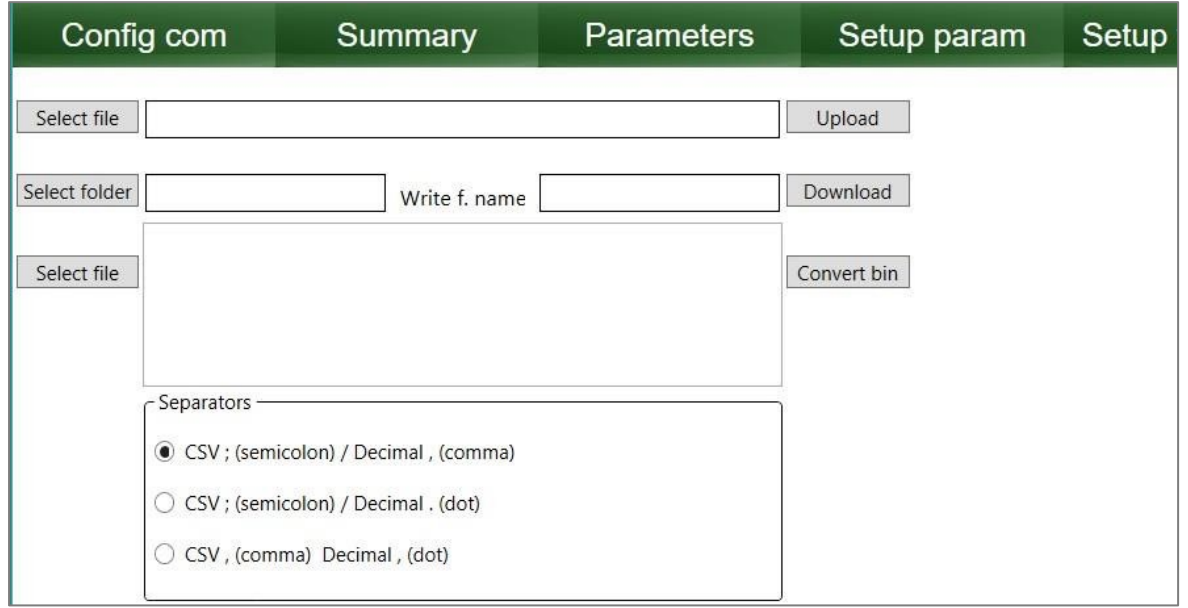

En la primera línea, puede seleccionar el archivo que desea cargar en su ordenador de la tarjeta SD de la CPU y pulsando el botón UPLOAD cargarlo.

Por otro lado, en la segunda línea, tras seleccionar la casilla de destino, escribiendo el nombre del fichero a descargar en la segunda celda, pulsando DOWNLOAD (descargar) se descargará el fichero indicado por el nombre.

Finalmente, en la tercera y última línea, se puede seleccionar un fichero .bin producido como resultado de un registro de máquina y tras cargarlo, si pulsa Convert bin, se genera un fichero .CSV que se puede abrir con Excel.

En la sección **Separators**, puede seleccionar la combinación con la que se dividen los datos de la máquina grabados en el USB

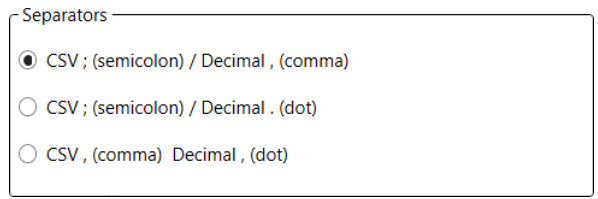

**NOTA**: En caso de que el archivo producido por la conversión de .bin a .CSV sea demasiado grande, consulte el: "Procedimiento de análisis de registros". Utilizando este procedimiento, es posible importar sólo una parte del documento, reduciendo eficazmente su tamaño y haciéndolo utilizable por ordenadores menos potentes.

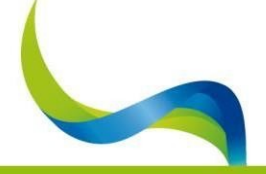

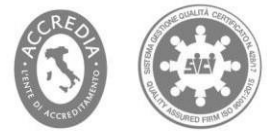

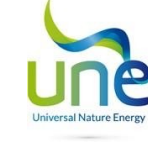

## 4.7. Test / Calibration (Prueba/Calibración)

La página se desarrolló como herramienta para probar sistemas en producción, para permitir un informe rápido de las pruebas realizadas en los sistemas antes de la validación final.

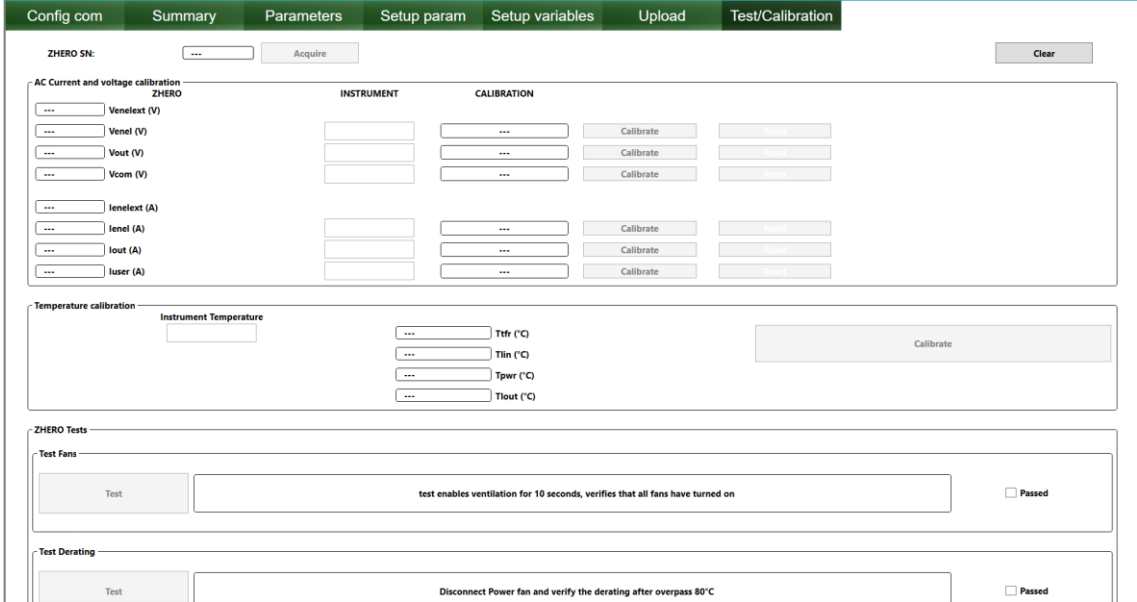

<sup>A</sup> continuación se indican todas las secciones presentes <sup>y</sup> su uso:

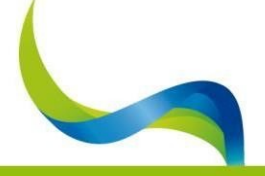

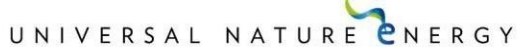

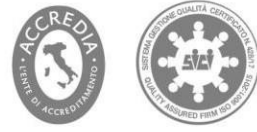

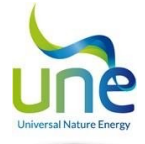

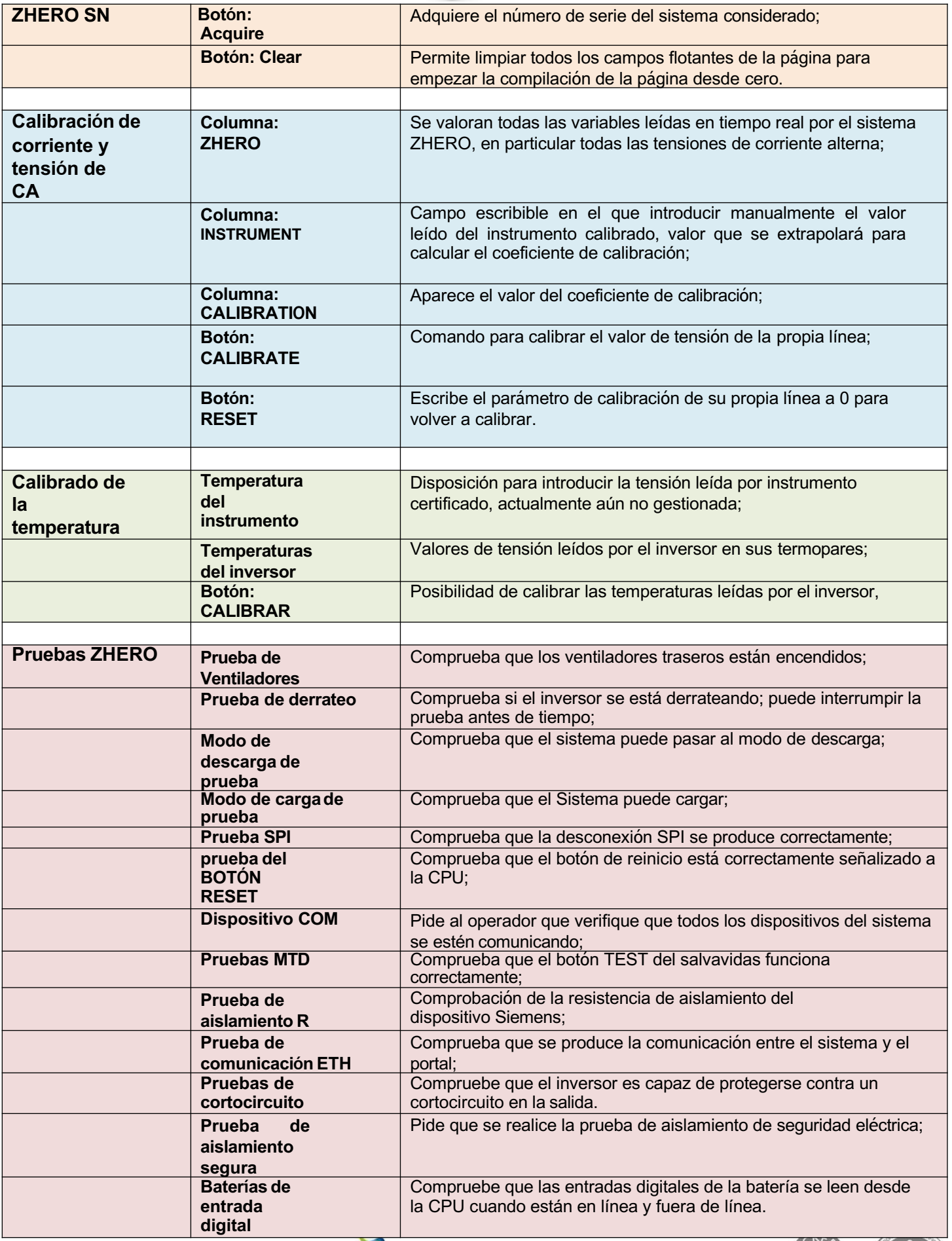

# UNIVERSAL NATURE ENERGY

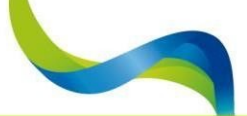

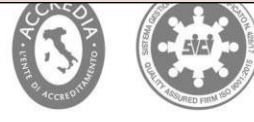

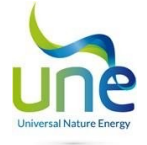

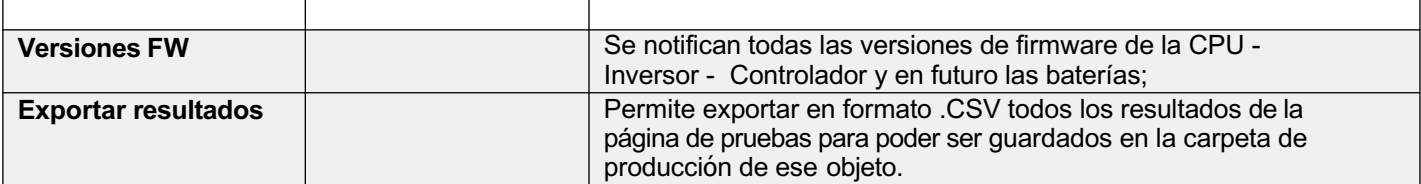

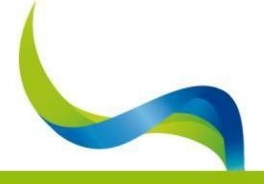

UNIVERSAL NATURE ENERGY

UNE Srl Via Modena 48/E - 42015 Correggio (RE) - Tel. +39 0522 69 35 66 - Fax +39 0522 14 83 326 P.lva 02513460358 - Pec info@pec.unesrl.com - Mail info@unesrl.com - www.unesrl.com

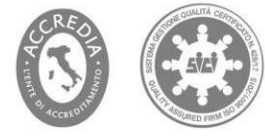

Página:35

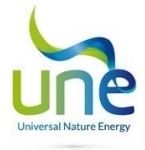

# 5. Desconexión

Para la desconexión, siga este procedimiento:

- Si está en LOG: pulse el botón de **stop Save** en **Summary** (parada guardar en resumen**)**  (barra verde en laparte superior) y espere a que cambie el texto se vuelva **start Saving** para empezar a guardar.
- Seleccione la página en la barra verde marcada **Config com** y pulse **Close** (cerrar).
- Fin del procedimiento de desconexión.

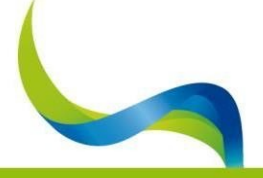

UNIVERSAL NATURE ENERGY

UNE Srl Via Modena 48/E - 42015 Correggio (RE) - Tel. +39 0522 69 35 66 - Fax +39 0522 14 83 326 P.lva 02513460358 - Pec info@pec.unesrl.com - Mail info@unesrl.com - www.unesrl.com

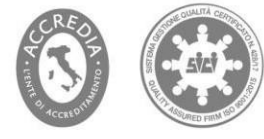

Página:36